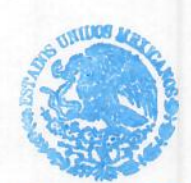

**RIBUNAL DE JUSTICIA ADMINISTRATIVA COMBATE A LA CORRUPCIÓN DEL ESTADO DE OAXACA COMITÉ DE** ADQUISICIONES

ACTA DE FALLO DE LA INVITACIÓN ABIERTA ESTATAL PRESENCIAL NÚMERO TJACCEO-IAE-MITIYRLTJACCEO-001-2023, **RELATIVA** I A "MODERNIZACIÓN DE LA INFRAESTRUCTURA DE TECNOLOGÍAS DE LA INFORMACIÓN Y RENOVACIÓN DE LA LOGÍSTICA DEL TRIBUNAL DE JUSTICIA ADMINISTRATIVA Y COMBATE A LA CORRUPCIÓN DEL ESTADO DE OAXACA".

En la ciudad de Oaxaca de Juárez, Oaxaca, siendo las 09:00 horas del día 19 de diciembre del dos mil veintitrés, reunidos en las instalaciones del Salón de Sesiones del Tribunal de Justicia Administrativa y Combate a la Corrupción del Estado de Oaxaca, ubicado en Calle Miguel Hidalgo número doscientos quince, colonia Centro, C.P. 68000 y acatándonos al resolutivo que obra dentro del cuaderno de inconformidad CI/001/2023, se emite la siguiente reposición de fallo de la licitación bajo la modalidad de Invitación Abierta Estatal Presencial Número TJACCEO-IAE-MITIYRLTJACCEO-001-2023, denominada "MODERNIZACIÓN DE LA INFRAESTRUCTURA DE TECNOLOGÍAS DE LA INFORMACIÓN Y RENOVACIÓN DE LA LOGÍSTICA DEL TRIBUNAL DE JUSTICIA ADMINISTRATIVA Y COMBATE A LA **CORRUPCIÓN DEL ESTADO DE OAXACA"**; con fundamento en los artículos 24, 26, 28 y 46 de la Ley de Adquisiciones, Enajenaciones, Arrendamientos, Prestaciones de Servicios y Administración de Bienes Muebles e Inmuebles del Estado de Oaxaca; en relación con los diversos 16 fracción I a), 17 fracción I a y b) y II a) del Reglamento de la Ley de Adquisiciones, Enajenaciones, Arrendamientos, Prestaciones de Servicios y Administración de Bienes Muebles e Inmuebles del Estado de Oaxaca, vigente y al acta de la primera sesión ordinaria de fecha 04 de agosto de 2023 de instalación del Comité de Adquisiciones, Enajenaciones, Arrendamientos y Servicios del Tribunal de Justicia Administrativa y Combate a la Corrupción del Estado de Oaxaca, se verifica que se encuentran presentes el Magistrado Mateo Martínez Martínez, en su carácter de Presidente; el Contador Público Jorge Guadalupe Manuel Luna, Secretario Técnico; Contador Público Luis Alberto Reyes González, Vocal "A"; Contadora Pública Elsa Rasgado López, Vocal "B"; Licenciado Constantino Hernández Hernández, Vocal "C"; Licenciada Karina Reyes Ávila, Comisaria, todos integrantes del Comité de Adquisiciones, Enajenaciones, Arrendamientos y Servicios del Tribunal de Justicia Administrativa y Combate a la Corrupción del Estado de Oaxaca

Se hace constar que los presentes actúan para dar cumplimiento a lo dispuesto en el artículo 34 fracción IV y V; 39 párrafo segundo y 44 de la Ley de Adquisiciones, Enajenaciones, Arrendamientos, Prestación de Servicios y Administración de Bienes Muebles e Inmuebles del Estado de Oaxaca, dando inicio a la presente y en pleno uso de sus atribuciones, el Magistrado Mateo Martínez Martínez, quien preside la presente reunión, como Presidente hace del conocimiento de los participantes que, tomando en consideración el oficio de resolución emitido por el Órgano Interno de Control, así como el análisis posterior del dictamen técnico y económico de fecha quince de diciembre de dos mil veintitrés y dictamen de resultados de las Propuestas técnicas y económicas de  $|a|$ Invitación Abierta Estatal Presencial Número TJACCEO-IAE-MITIYRLTJACCEO-001-2023, en consideración a los siguientes términos:-----------------------------------

--ANTECEDENTES------

Página 1 de 28

#### ACTA DE FALLO DE LA INVITACIÓN ABIERTA ESTATAL PRESENCIAL TJACCEO-IAE-MITIYRLTJACCEO-001-2023, **NÚMERO RELATIVA**  $\Delta$ LA "MODERNIZACIÓN DE LA INFRAESTRUCTURA DE TECNOLOGÍAS DE LA INFORMACIÓN Y RENOVACIÓN DE LA LOGÍSTICA DEL TRIBUNAL DE JUSTICIA ADMINISTRATIVA Y COMBATE A LA CORRUPCIÓN DEL ESTADO DE OAXACA".

1. En cumplimiento con el artículo 27, 32 y 34 fracción I de la Ley de Adquisiciones, Enajenaciones, Arrendamientos, Prestación de Servicios y Administración de Bienes Muebles e Inmuebles del Estado de Oaxaca, con fecha veintisiete de noviembre del año dos mil veintitrés, se publicó en el Periódico Oficial del Gobierno del Estado de Oaxaca, la Convocatoria 01, relativa a la invitación abierta estatal presencial número TJACCEO-IAE-MITIYRLTJACCEO-001-2023, **PARA** LA **ADQUISICIÓN DE** MOBILIARIO DE OFICINA, ESTANTERÍA Y EQUIPO DE CÓMPUTO Y TECNOLOGÍA DE LA INFORMACIÓN, EMITIDA POR EL TRIBUNAL DE JUSTICIA ADMINISTRATIVA Y COMBATE A LA CORRUPCIÓN DEL ESTADO DE OAXACA, denominada: "MODERNIZACIÓN DE LA INFRAESTRUCTURA DE TECNOLOGÍAS DE LA INFORMACIÓN Y RENOVACIÓN DE LA LOGÍSTICA DEL TRIBUNAL DE JUSTICIA ADMINISTRATIVA Y COMBATE A LA CORRUPCIÓN DEL ESTADO DE OAXACA". Así mismo las Bases y Convocatoria antes mencionadas del procedimiento que nos ocupa, estuvieron a disposición de los interesados en participar, en la Secretaría de Administración y Finanzas de este Tribunal, simultáneamente en el portal web https://tjaoaxaca.gob.mx/-

2.- Se hace mención que las empresas: NEGOSOFT S.A. de C.V., Luis Felipe Mendoza Ruíz y Soluciones en Tecnología B&C S. A. de C.V, presentaron carta de interés para participar en el proceso de licitación que nos ocupa. En ese sentido, se indica que el límite para presentar preguntas relativas al presente procedimiento licitatorio, conforme a la Convocatoria y Bases, que fueron emitidas, feneció veinticuatro horas antes de la celebración del presente acto, es decir, el día viernes 01 de diciembre de 2023, a las 10:00 horas, de conformidad con lo establecido en el artículo 35, fracción II del Reglamento de la Ley de Adquisiciones, Enajenaciones, Arrendamientos, Prestación de Servicios y Administración de Bienes Muebles e Inmuebles del Estado de Oaxaca y al punto 3.b de las bases, mencionando que la empresa: NEGOSOFT S.A. de C.V., presento preguntas en tiempo y forma en el proceso de licitación que nos ocupa.--

3.- Con fecha 01 de diciembre de 2023, a las 10:00 horas, se llevó a cabo la Junta de Aclaraciones, de conformidad con lo establecido en el artículo 32, 34 y 35 del Reglamento de la Ley de Adquisiciones, Enajenaciones, Arrendamientos, Prestación de Servicios y Administración de Bienes Muebles e Inmuebles del Estado de Oaxaca y en el numeral 3.b de las Bases que rigen el procedimiento de LA INVITACIÓN ABIERTA ESTÁTAL PRESENCIAL NÚMERO TJACCEO-IAE-MITIYRLTJACCEO-001-2023 DENOMINADA: "MODERNIZACIÓN DE LA INFRAESTRUCTURA DE TECNOLOGÍAS DE LA INFORMACIÓN Y RENOVACIÓN DE LA LOGÍSTICA DEL TRIBUNAL DE JUSTICIA ADMINISTRATIVA Y COMBATE A LA CORRUPCIÓN DEL ESTADO DE OAXACA", donde se hicieron las siguientes precisiones y se dio respuestas a cada una de las preguntas formuladas. --

---PRECISIÓN POR PARTE DEL ÁREA TÉCNICA: ---

L- Los participantes deberán sujetarse al artículo 36 del Reglamento de la Ley de Adquisiciones, Enajenaciones, Arrendamientos, Prestación de Servicios y Administración de Bienes Muebles e Inmuebles del Estado de Oaxaca, presentando dentro de "EL SOBRE UNO" la propuesta técnica de los equipos ofertados, en los cuales se detallen las características para el LOTE 1, las partidas: 1 (SERVIDOR), 2 (EQUIPO DE CÓMPUTO DE ESCRITORIO), 3 (MONITOR), 4 (IMPRESORA LÁSER blanco/negro), \$ (FOTOCOPIADORA MULTIFUNCIONAL) y 6 (REGULADOR), para

Página 2 de 28

**ACTA DE FALLO DE LA INVITACIÓN ABIERTA ESTATAL PRESENCIAL RELATIVA A** LA TJACCEO-IAE-MITIYRLTJACCEO-001-2023, **NÚMERO** "MODERNIZACIÓN DE LA INFRAESTRUCTURA DE TECNOLOGÍAS DE LA INFORMACIÓN Y RENOVACIÓN DE LA LOGÍSTICA DEL TRIBUNAL DE JUSTICIA ADMINISTRATIVA Y COMBATE A LA CORRUPCIÓN DEL ESTADO DE OAXACA".

el LOTE 2, las partidas 1 (ESCRITORIO), 2 (SILLA SECRETARIAL), 3 (SILLA EJECUTIVA), 4 (SILLÓN EJECTIVO POLIPIEL), 5 (SILLA SECRETARIAL) y 6 (CREDENZA)-

4. - El día 04 de diciembre de 2023 a las 10:00 horas, se llevó a cabo el Acto de Recepción y Apertura de las Propuestas Técnicas y Económicas, presentando en tiempo y forma sus sobres con sus propuestas técnicas y económicas, los siguientes licitantes: 1.-NEGOSOFT S.A. DE C.V.,2.- Luis Felipe Mendoza Ruíz (Persona física), y 3.- Soluciones en Tecnología B&C S.A. de C.V, haciéndose constar que, todos los sobres se encontraban cerrados y debidamente rotulados, así también, la documentación presentada por los licitantes se revisó de manera cuantitativa por los servidores públicos presentes.-

**TRIBUNAL DE JUSTICI/ ADMINISTRATIVA Y COMBATE A LA CORRUPCIÓN DEL ESTADO DE OAXACA COMITÉ DE** ADQUISICIONES

De acuerdo a la lista de asistencia del presente acto se tienen registrados a 3 licitantes que participan en este procedimiento, por lo tanto, se reciben los sobres que dicen contener la propuesta técnica y económica con forme a lo siguiente: --

LICITANTE 1.- De la empresa NEGOSOFT S.A. DE C.V., por conducto de la C. Andrea García Molina, se muestran los sobres a los asistentes para que observen que no han sido violados ni abiertos previamente. --

Por lo tanto, se procede a la apertura del sobre que dice contener su propuesta técnica cuya documentación es revisada de manera cuantitativa por los servidores públicos presentes y que se revisará de manera cualitativa en la etapa correspondiente. Enseguida se procede a la apertura del sobre que dice contener su propuesta económica para comprobar que contenga dicha oferta, dándose lectura al monto total de las partidas, conforme a lo siguiente:

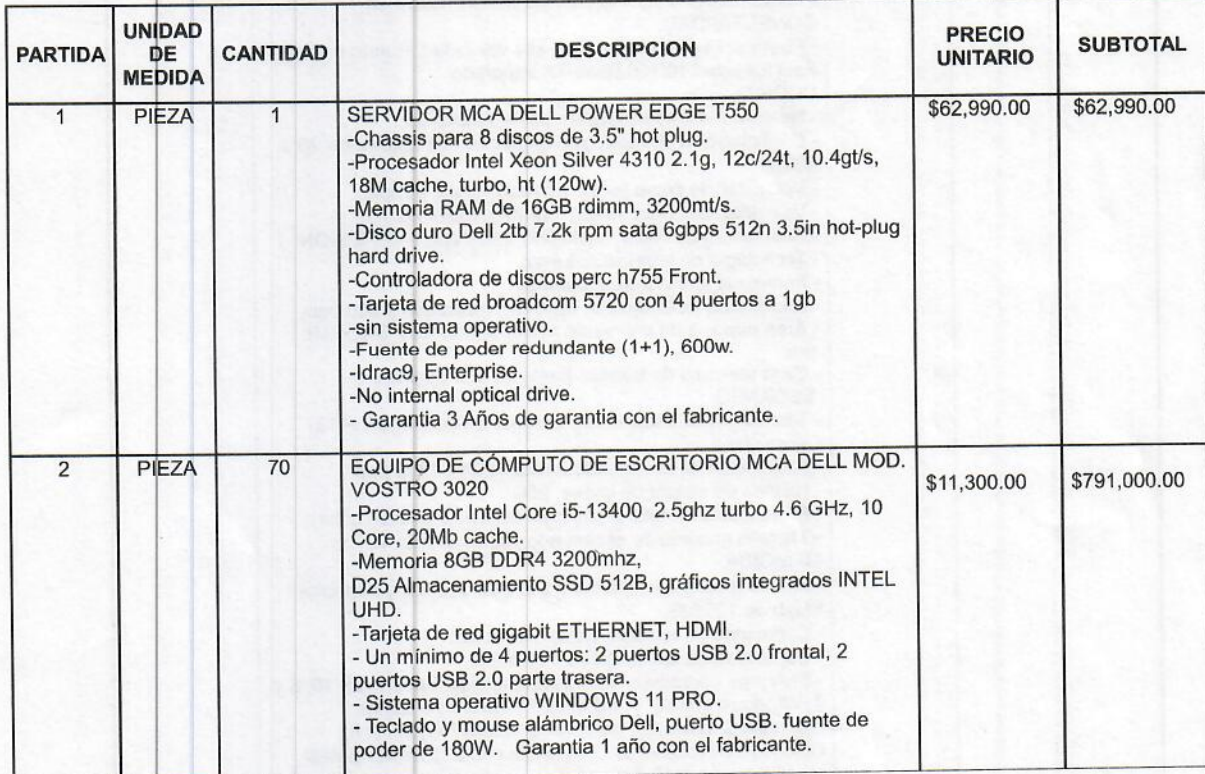

## ACTA DE FALLO DE LA INVITACIÓN ABIERTA ESTATAL PRESENCIAL NÚMERO TJACCEO-IAE-MITIYRLTJACCEO-001-2023, RELATIVA A LA "MODERNIZACIÓN DE LA INFRAESTRUCTURA DE TECNOLOGÍAS DE LA INFORMACIÓN Y RENOVACIÓN DE LA LOGÍSTICA DEL TRIBUNAL DE JUSTICIA ADMINISTRATIVA Y COMBATE A LA CORRUPCIÓN DEL ESTADO DE OAXACA".

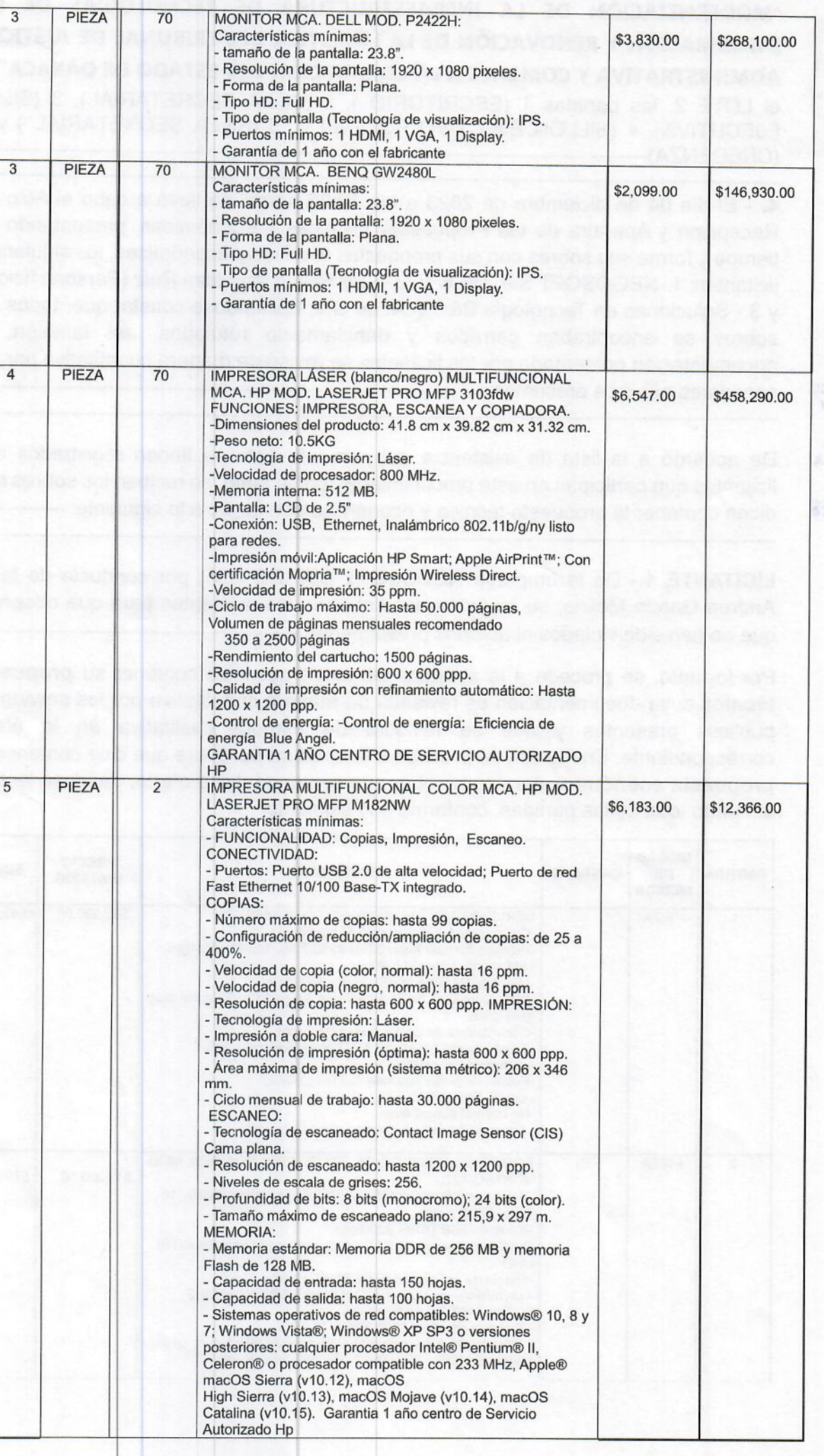

Página 4 de 28

**EUL 30 164** AUTTA STEINTER **LASTARRO BU MORPSON ROS** 

FALLO DE LA INVITACIÓN ABIERTA ESTATAL PRESENCIAL **ACTA DE** TJACCEO-IAE-MITIYRLTJACCEO-001-2023, **NÚMERO RELATIVA**  $\blacktriangle$ LA "MODERNIZACIÓN DE LA INFRAESTRUCTURA DE TECNOLOGÍAS DE LA INFORMACIÓN Y RENOVACIÓN DE LA LOGÍSTICA DEL TRIBUNAL DE JUSTICIA ADMINISTRATIVA Y COMBATE A LA CORRUPCIÓN DEL ESTADO DE OAXACA".

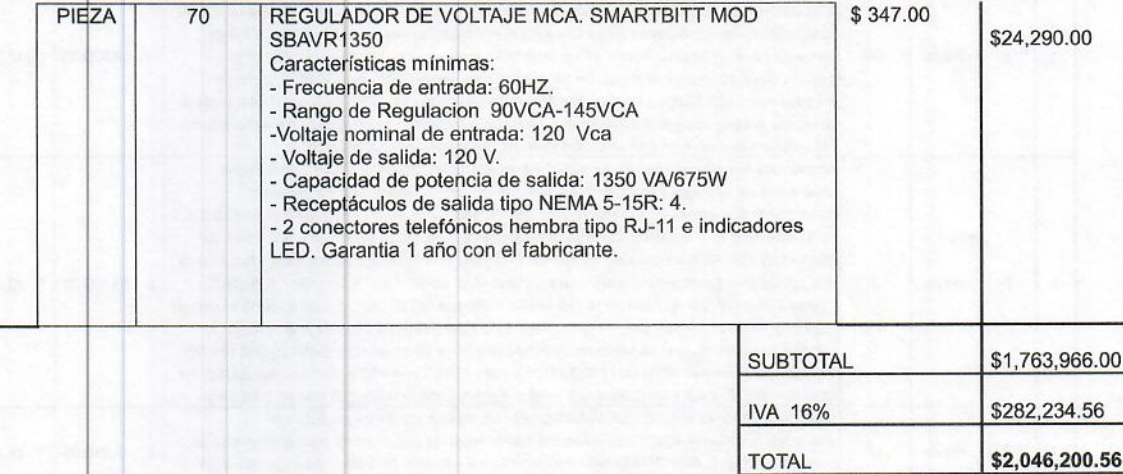

**TRIBUNAL DE JUSTICIA ADMINISTRATIVA Y COMBATE A LA CORRUPCIÓN DEL** ESTADO DE OAXACA **COMITÉ DE ADQUISICIONES** 

**CANTIDAD EN LETRA:** 

 $\overline{6}$ 

(DOS MILLONES CUARENTA Y SEIS MIL DOSCIENTOS PESOS 56/100 M.N.)

El importe total del LOTE 1, que integra las partidas 1,2,3,4,5 y 6 ofertadas por la empresa NEGOSOFT S.A. DE C.V. es por la cantidad de \$2,046,200.52 (DOS MILLONES CUARENTA Y SEIS MIL DOSCIENTOS PESOS 56/100 M.N) I.V.A. incluido. --

LICITANTE 2.- De la persona física, Luis Felipe Mendoza Ruíz, por conducto del representante legal José Eduardo Sánchez López, se muestran los sobres a los asistentes para que observen que no han sido violados ni abiertos previamente. -----

Acto seguido, se procede a la apertura del sobre que dice contener su propuesta técnica cuya documentación es revisada de manera cuantitativa por los servidores públicos presentes y que se revisará de manera cualitativa en la etapa correspondiente. Enseguida se procede a la apertura del sobre que dice contener su propuesta económica para comprobar que contenga dicha oferta, conforme a lo siguiente: -

Página 5 de 28

#### ACTA DE FALLO DE LA INVITACIÓN ABIERTA ESTATAL PRESENCIAL TJACCEO-IAE-MITIYRLTJACCEO-001-2023, **NUMERO RELATIVA**  $\blacktriangle$ "MODERNIZACIÓN DE LA INFRAESTRUCTURA DE TECNOLOGÍAS DE LA INFORMACIÓN Y RENOVACIÓN DE LA LOGÍSTICA DEL TRIBUNAL DE JUSTICIA ADMINISTRATIVA Y COMBATE A LA CORRUPCIÓN DEL ESTADO DE OAXACA".

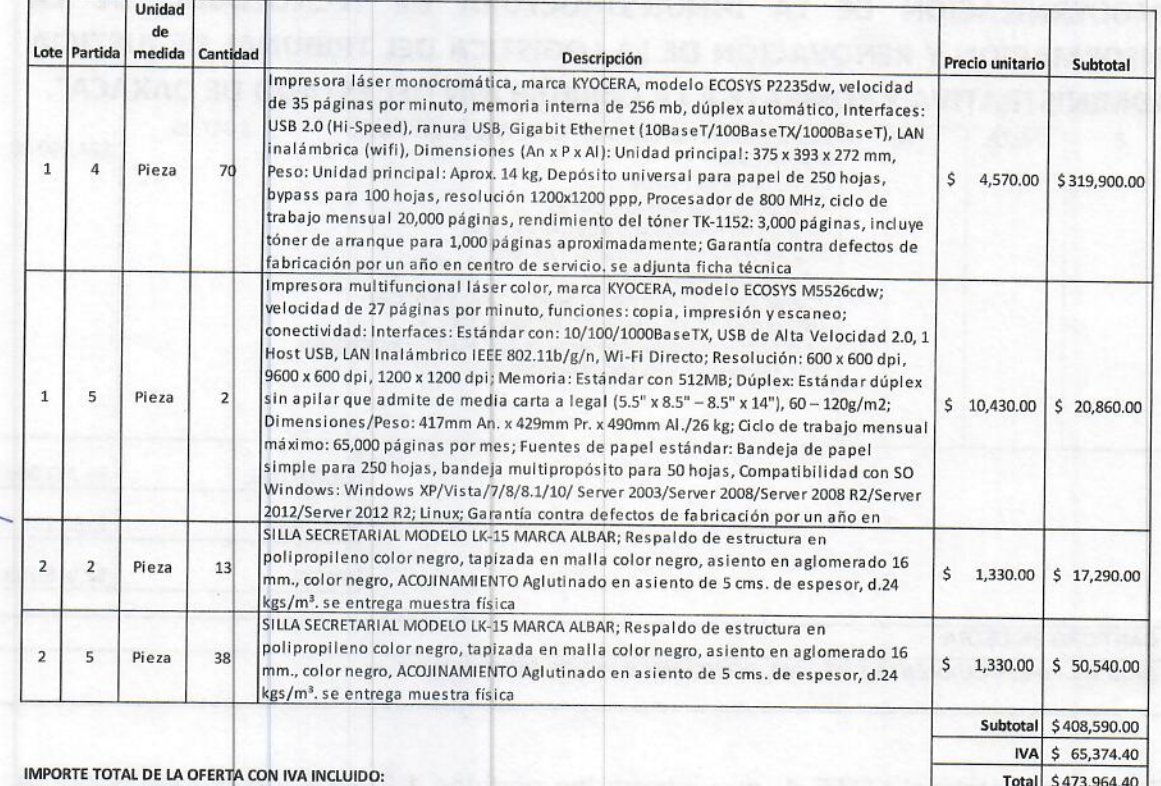

(CUATROCIENTOS SETENTA Y TRES MIL NOVECIENTOS SESENTA Y CUATRO PESOS 40/100 M.N.)

El importe total del LOTE 1, partidas 4 y 5, ofertadas por la persona física Luis Felipe Mendoza Ruíz, es por la cantidad de \$395,281.60 (Trescientos noventa y cinco mil doscientos ochenta y un pesos 60/100 M.N) I.V.A. incluido, y por el LOTE 2, partidas 2 y 5 un importe total de \$78,682.80 (setenta y ocho mil, seiscientos ochenta y dos pesos 80/100 M.N) I.V.A. incluido, que sumados dan un importe de \$473,964.40. (cuatrocientos setenta y tres mil novecientos sesenta y cuatro pesos 40/100 M.N)---

LICITANTE 3.- De la empresa Soluciones en Tecnología B&C S. A. de C.V, por conducto del representante Legal Ing. Moisés Morales Higuera, se muestran los sobres a los asistentes para que observen que no han sido violados ni abiertos previamente. -

Acto seguido, se procede a la apertura del sobre que dice contener su propuesta técnica cuya documentación es revisada de manera cuantitativa por los servidores públicos presentes y que se revisará de manera cualitativa en la etapa correspondiente. A continuación, se da apertura al sobre que dice contener su propuesta económica para comprobar que contenga dicha oferta, conforme a lo siguiente. -

Página 6 de 28

ACTA DE FALLO DE LA INVITACIÓN ABIERTA ESTATAL PRESENCIAL TJACCEO-IAE-MITIYRLTJACCEO-001-2023, **NÚMERO RELATIVA** LA A "MODERNIZACIÓN DE LA INFRAESTRUCTURA DE TECNOLOGÍAS DE LA INFORMACIÓN Y RENOVACIÓN DE LA LOGÍSTICA DEL TRIBUNAL DE JUSTICIA ADMINISTRATIVA Y COMBATE A LA CORRUPCIÓN DEL ESTADO DE OAXACA".

T,

TRIBUI

**ADO** 

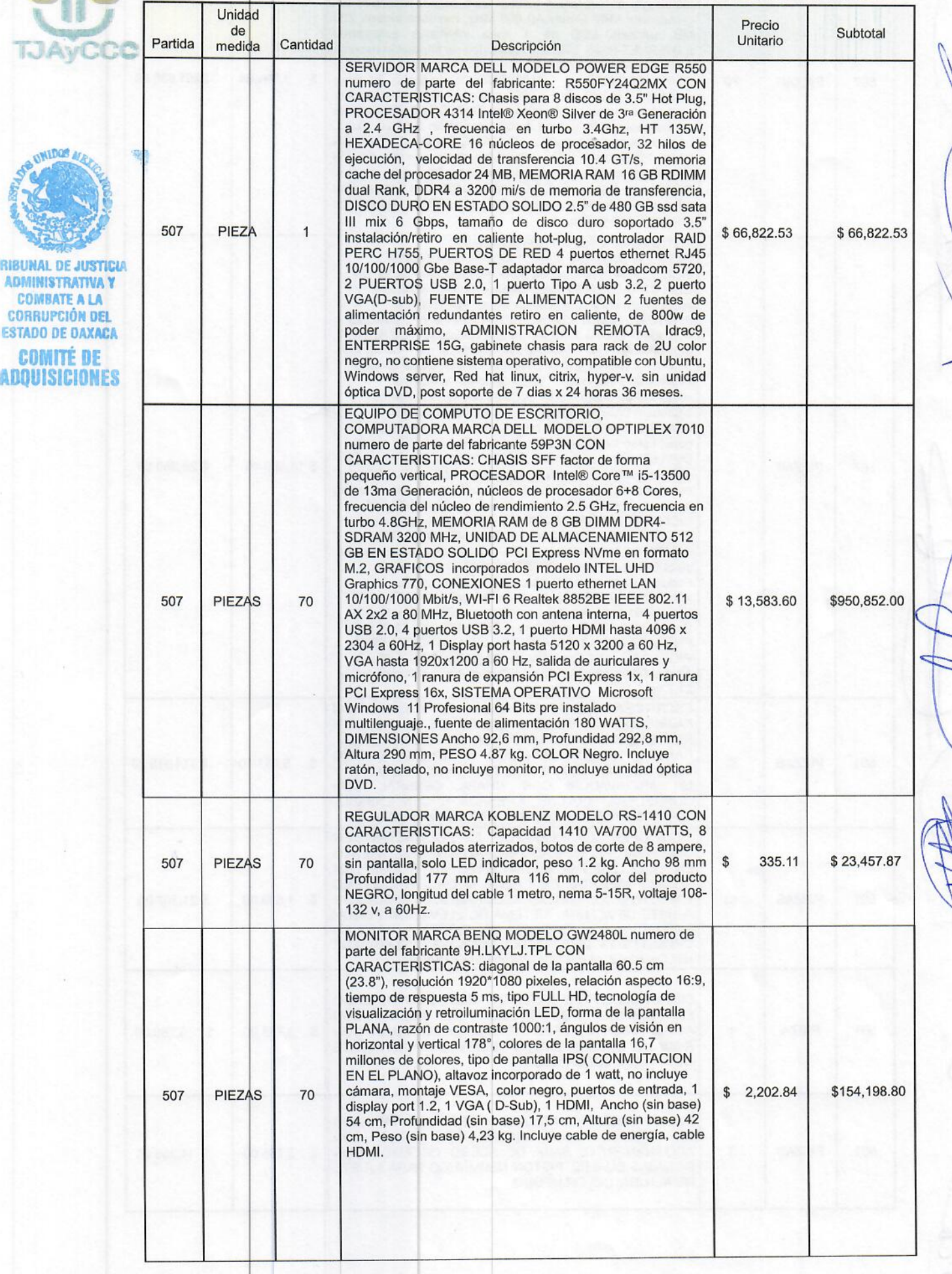

Página 7 de 28

# ACTA DE FALLO DE LA INVITACIÓN ABIERTA ESTATAL PRESENCIAL NÚMERO TJACCEO-IAE-MITIYRLTJACCEO-001-2023, RELATIVA A LA "MODERNIZACIÓN DE LA INFRAESTRUCTURA DE TECNOLOGÍAS DE LA<br>INFORMACIÓN Y RENOVACIÓN DE LA LOGÍSTICA DEL TRIBUNAL DE JUSTICIA ADMINISTRATIVA Y COMBATE A LA CORRUPCIÓN DEL ESTADO DE OAXACA".

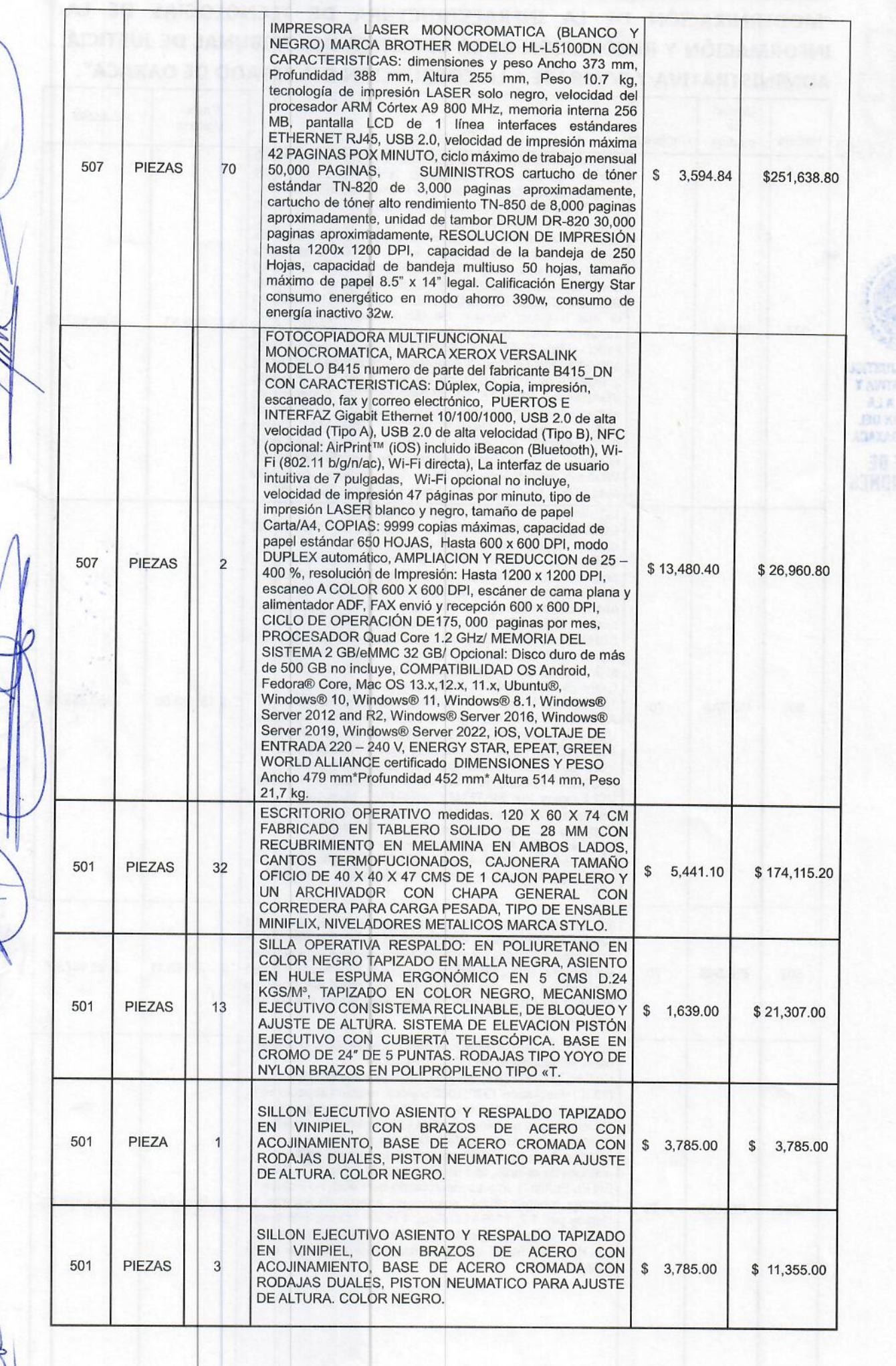

Página 8 de 28

ACTA DE FALLO DE LA INVITACIÓN ABIERTA ESTATAL PRESENCIAL TJACCEO-IAE-MITIYRLTJACCEO-001-2023, **NÚMERO RELATIVA** "MODERNIZACIÓN DE LA INFRAESTRUCTURA DE TECNOLOGÍAS DE LA INFORMACIÓN Y RENOVACIÓN DE LA LOGÍSTICA DEL TRIBUNAL DE JUSTICIA ADMINISTRATIVA Y COMBATE A LA CORRUPCIÓN DEL ESTADO DE OAXACA".  $\|x\| = \|x\| + \|x\|$ 

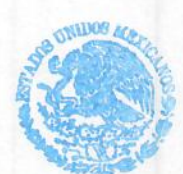

TRIBUNAL DE JUSTICIA **ADMINISTRATIVA V COMBATE A LA CORRUPCIÓN DEL ESTADO DE DAXACA COMITÉ DE ADQUISICIONES** 

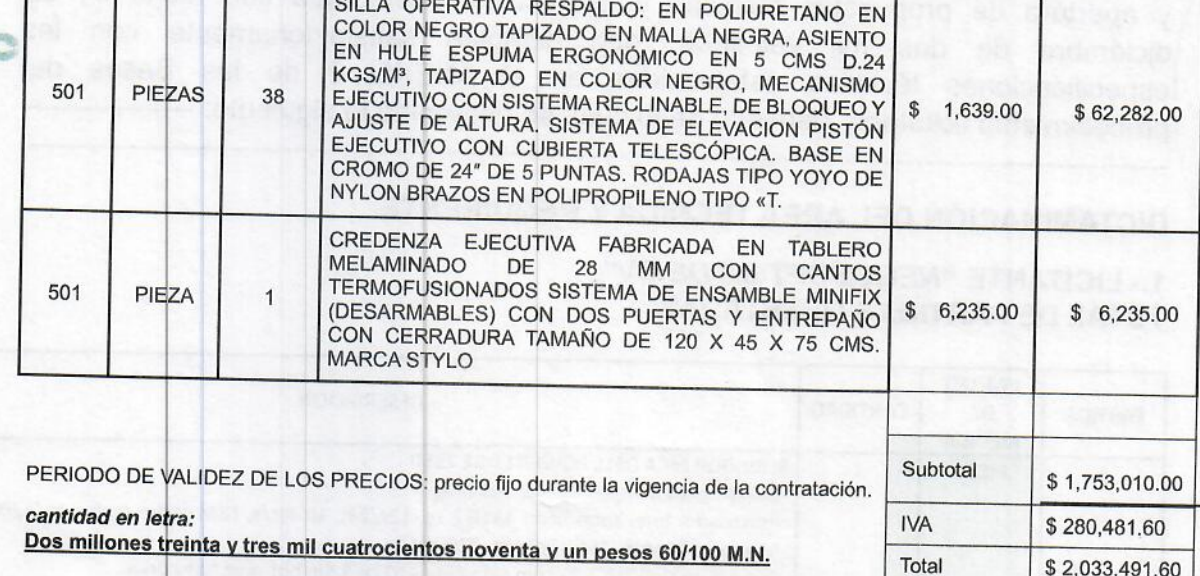

El importe total del Lote 1, partidas 1, 2, 3, 4, 5, y 6 ofertadas por la empresa Soluciones en Tecnología B&C S. A. de C.V es por la cantidad de \$1, 709,759.73 (UN MILLON SETECIENTOS NUEVE MIL, SETECIENTOS CINCUENTA Y NUEVE PESOS 73/100 M.N.) I.V.A. incluido y del Lote 2, partidas 1, 2, 3, 4, 5, y 6 asciende a la cantidad de \$323,731.87 (TRESCIENTOS VEINTITRÉS MIL SETECIENTOS TREINTA Y UN MIL PESOS 87/100 M.N) I.V.A. incluido, dando un saldo final del LOTE 1 y LOTE 2 DE \$ 2,033,491.60 (DOS MILLONES TREINTA Y TRES MIL CUATROCIENTOS NOVENTA Y UN PESOS 60/100 M.N) I.V.A. incluido .-

5.- Con fecha 15 de diciembre de 2023, el Órgano Interno de Control, derivado del cuadernillo de inconformidad: CI/001/2023, remitió el resolutivo, solicitando la reposición del fallo anterior, el cual fue emitido el día siete de diciembre del año en curso-

6.- El 15 de diciembre del año 2023, el secretario técnico del Comité de Adquisiciones, Arrendamientos y Servicios del Tribunal de Justicia Administrativa y Combate a la Corrupción del Estado de Oaxaca, solicitó el Informe por parte del Titular de la Unidad de Informática para la evaluación Técnica de las propuestas recibidas -

Dictaminación del Área Técnica y Requirente.

Del análisis practicado por el Área Técnica y Requirente a las propuestas técnicas ofertadas por los participantes en el presente proceso licitatorio, contra las especificaciones técnicas requeridas, se dictamina lo siguiente: --

Dictamen técnico que se emite con base en lo establecido en el artículo 39 de la Ley de Adquisiciones, Enajenaciones, Arrendamientos, Prestación de Servicios y Administración de Bienes Muebles e Inmuebles del Estado de Oaxaca y en el artículo 37 párrafo primero del Reglamento, así como en el numeral 4.C Evaluación de las propuestas técnicas de las bases de licitación del presente procedimiento licitatorio.

Derivado de la notificación de la resolución de fecha 15 de diciembre de 2023 emitida por el Órgano Interno de Control de este Tribunal, dentro del cuaderno de

Página 9 de 28

#### ACTA DE FALLO DE LA INVITACIÓN ABIERTA ESTATAL PRESENCIAL NÚMERO TJACCEO-IAE-MITIYRLTJACCEO-001-2023, RELATIVA  $\mathbf{A}$ LA "MODERNIZACIÓN DE LA INFRAESTRUCTURA DE TECNOLOGÍAS DE LA INFORMACIÓN Y RENOVACIÓN DE LA LOGÍSTICA DEL TRIBUNAL DE JUSTICIA ADMINISTRATIVA Y COMBATE A LA CORRUPCIÓN DEL ESTADO DE OAXACA".

inconformidad CI/001/2023, así como una revisión minuciosa por parte del área Técnica, se solicitó a la Unidad de Informática informe con la finalidad de verificar que las propuestas técnicas presentadas por los licitantes en la etapa de presentación y apertura de propuestas técnicas y económicas, celebrada con fecha 04 de diciembre de dos mil veintitrés, que cumplan satisfactoriamente con las especificaciones técnicas establecidas en el ANEXO 2 de las Bases del procedimiento licitatorio, derivado de lo cual, se determinó lo siguiente: ------

# DICTAMINACIÓN DEL AREA TÉCNICA Y REQUIRENTE.

### 1.- LICITANTE "NEGOSOFT SA DE CV". **TOTAL DE PARTIDAS OFERTADAS**

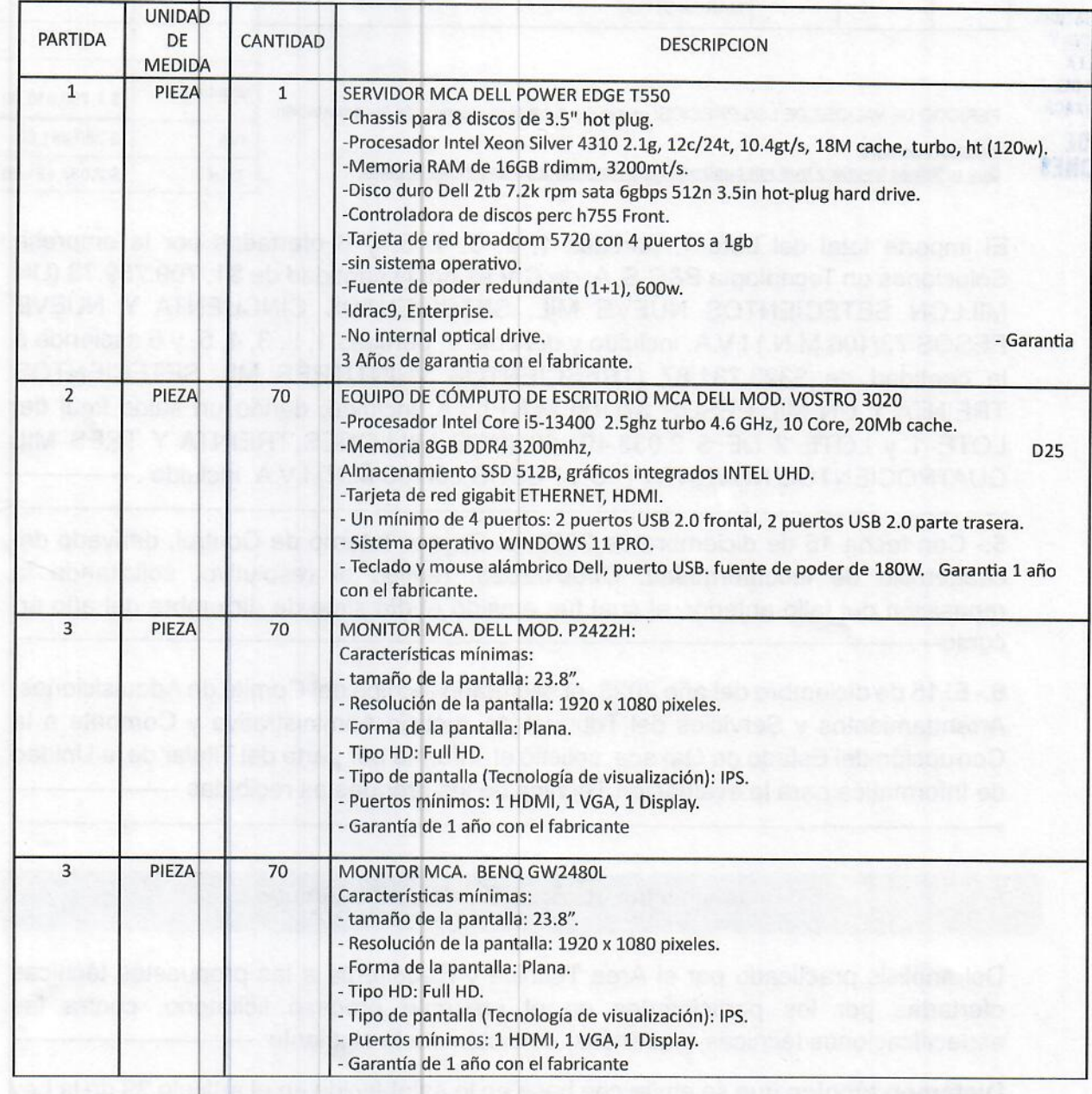

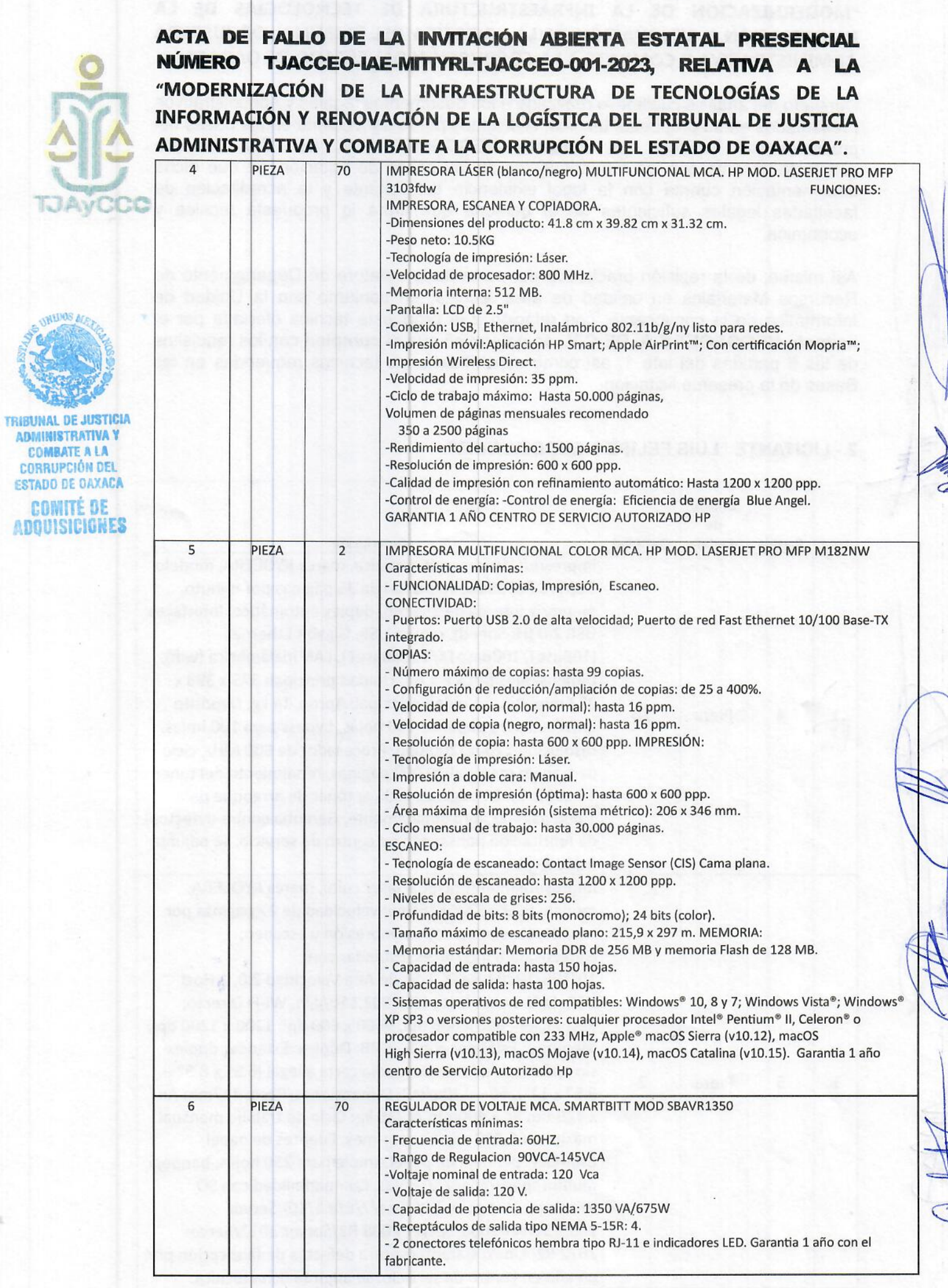

set all su quien

PARTIDAS QUE SÍ CUMPLEN CON LAS ESPECIFICACIONES TÉCNICAS

Página 11 de 28

WN

#### ACTA DE FALLO DE LA INVITACIÓN ABIERTA ESTATAL PRESENCIAL TJACCEO-IAE-MITIYRLTJACCEO-001-2023, **NÚMERO RELATIVA** Δ LA "MODERNIZACIÓN DE LA INFRAESTRUCTURA DE TECNOLOGÍAS DE LA INFORMACIÓN Y RENOVACIÓN DE LA LOGÍSTICA DEL TRIBUNAL DE JUSTICIA ADMINISTRATIVA Y COMBATE A LA CORRUPCIÓN DEL ESTADO DE OAXACA".

Derivado del análisis cualitativo realizado a los documentos legales y administrativos presentados en su propuesta técnica, solicitados por la convocante en las bases del procedimiento licitatorio, el licitante NEGOSOFT S.A. DE C.V. cumple satisfactoriamente con los requerimientos de las bases de licitación, ya que dicha documentación cuenta con la legal existencia del licitante y la acreditación de facultadas legales suficientes de la persona que firma la propuesta técnica y económica.

Así mismo, de la revisión practicada por parte de la Jefatura de Departamento de Recursos Materiales en calidad de área técnica, en conjunto con la Unidad de Informática de la convocante, con relación a la propuesta técnica ofertada por el licitante NEGOSOFT S.A. DE C.V., se determinó que sí cumplen con los requisitos de las 6 partidas del lote 1, así como especificaciones técnicas requeridas en las Bases de la presente licitación.

# 2.- LICITANTE "LUIS FELIPE MENDOZA RUIZ".

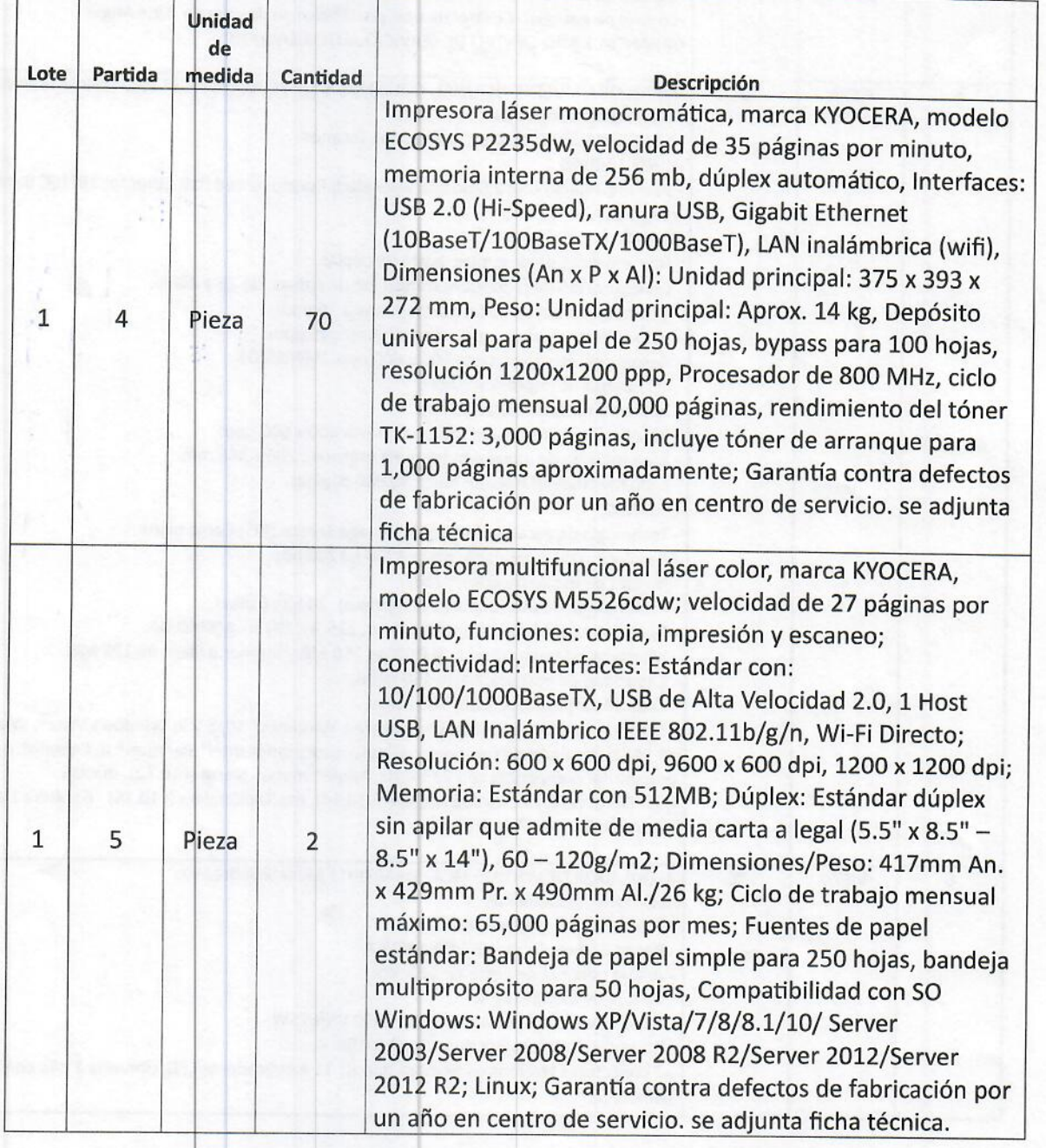

Página 12 de 28

ACTA DE FALLO DE LA INVITACIÓN ABIERTA ESTATAL PRESENCIAL **NÚMERO** TJACCEO-IAE-MITIYRLTJACCEO-001-2023, **RELATIVA** "MODERNIZACIÓN DE LA INFRAESTRUCTURA DE TECNOLOGÍAS DE LA INFORMACIÓN Y RENOVACIÓN DE LA LOGÍSTICA DEL TRIBUNAL DE JUSTICIA ADMINISTRATIVA Y COMBATE A LA CORRUPCIÓN DEL ESTADO DE OAXACA".

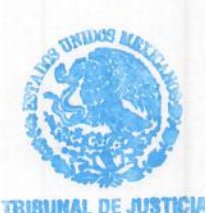

*<u>AWISTRATIVA Y</u>* **COMBATE A LA** 

**CORRUPCIÓN DEL** 

**ESTADO DE OAXACA COMITÉ DE** 

**ADQUISICIONES** 

 $\overline{2}$ 

 $\overline{2}$ 

 $\overline{2}$ 

5

SILLA SECRETARIAL MODELO LK-15 MARCA ALBAR; Respaldo de estructura en polipropileno color negro, tapizada en malla color negro, asiento en aglomerado 16 13 Pieza mm., color negro, ACOJINAMIENTO Aglutinado en asiento de 5 cms. de espesor, d.24 kgs/m<sup>3</sup>. se entrega muestra física SILLA SECRETARIAL MODELO LK-15 MARCA ALBAR; Respaldo de estructura en polipropileno color negro, tapizada en malla color negro, asiento en aglomerado 16 38 Pieza mm., color negro, ACOJINAMIENTO Aglutinado en asiento de 5 cms. de espesor, d.24 kgs/m<sup>3</sup>. se entrega muestra física

Derivado del análisis cualitativo realizado a los documentos legales y administrativos presentados en su propuesta técnica, solicitados por la convocante en las bases del procedimiento licitatorio, el licitante LUIS FELIPE MENDOZA RUIZ cumple satisfactoriamente con los requerimientos de las bases de licitación, advirtiéndose de dicha documentación la legal existencia del licitante y la acreditación de facultadas legales suficientes de la persona que firma la propuesta técnica y económica.-

Así mismo, de la revisión practicada por parte de la Jefatura de Departamento de Recursos Materiales en calidad de área técnica, en conjunto con la Unidad de Informática de la convocante, con relación a la propuesta técnica ofertada por el licitante LUIS FELIPE MENDOZA RUIZ, se determinó que sí cumplen con los requisitos, así como especificaciones técnicas requeridas en las Bases de la presente licitación.

3.- LICITANTE "SOLUCIONES EN TECNOLOGÍA B&C SA DE CV".

Partidas ofertadas lote 1: partida 1,2,3,4,5 y 6 Partidas ofertadas lote 2: partida 1,2,3,4,5 y 6

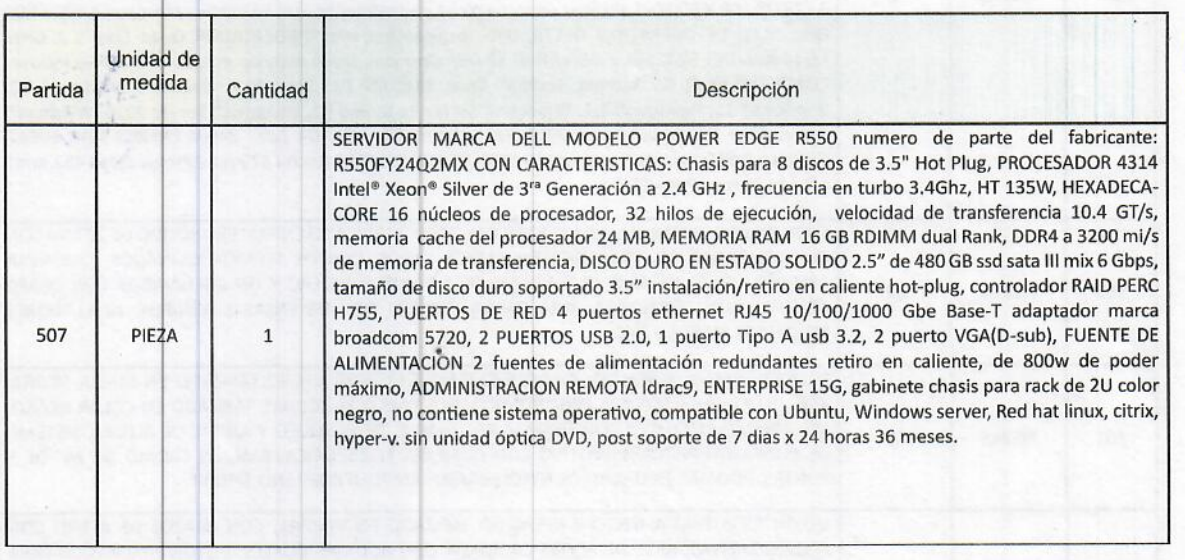

Página 13 de 28

# ACTA DE FALLO DE LA INVITACIÓN ABIERTA ESTATAL PRESENCIAL NÚMERO TJACCEO-IAE-MITIYRLTJACCEO-001-2023, RELATIVA A LA "MODERNIZACIÓN DE LA INFRAESTRUCTURA DE TECNOLOGÍAS DE LA INFORMACIÓN Y RENOVACIÓN DE LA LOGÍSTICA DEL TRIBUNAL DE JUSTICIA ADMINISTRATIVA Y COMBATE A LA CORRUPCIÓN DEL ESTADO DE OAXACA".

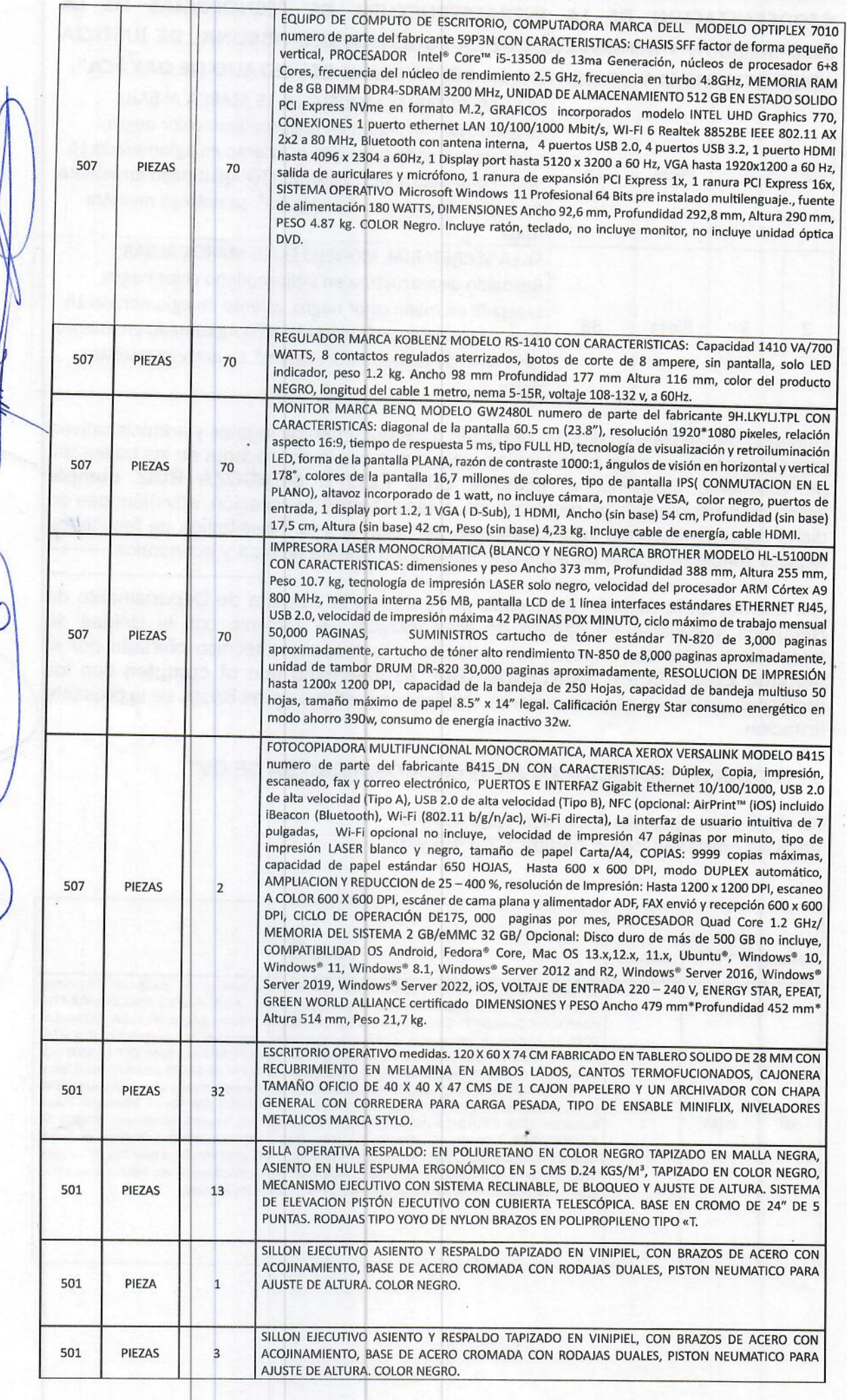

Página 14 de 28

*RIBUNAL DE JUSTICIA* 

**ADMINISTRATIVA Y** 

**COMBATE A LA CORRUPCIÓN DEL** 

**ESTADO DE OAXACA** 

**COMITÉ DE** 

ADQUISICIONES

ACTA DE FALLO DE LA INVITACIÓN ABIERTA ESTATAL PRESENCIAL **NÚMERO** TJACCEO-IAE-MITIYRLTJACCEO-001-2023, **RELATIVA** "MODERNIZACIÓN DE LA INFRAESTRUCTURA DE TECNOLOGÍAS DE LA INFORMACIÓN Y RENOVACIÓN DE LA LOGÍSTICA DEL TRIBUNAL DE JUSTICIA ADMINISTRATIVA Y COMBATE A LA CORRUPCIÓN DEL ESTADO DE OAXACA".

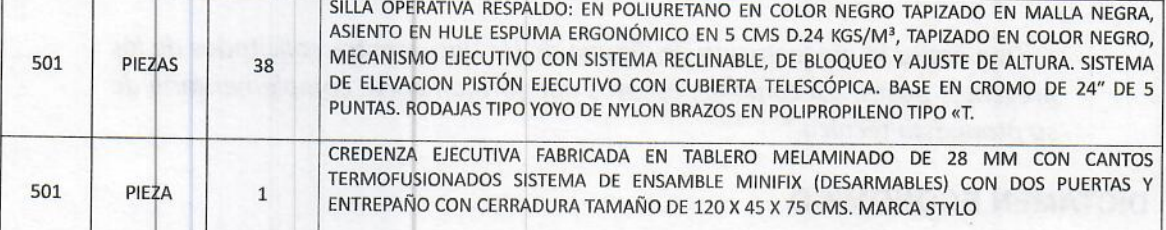

Lа propuesta técnica proporcionada por el licitante "SOLUCIONES **FN** TECNOLOGÍA B&C SA DE CV", presenta diferentes inconsistencias las cuales desgloso a continuación:

1.- Dentro de la Constancia de Situación Fiscal emitida por el Sistema de Administración Tributaria (SAT) en el apartado de actividad económica, no se encuentra registrada alguna actividad relacionada con la venta de equipo de cómputo y mobiliario de oficina. -

2.- En el Anexo 3 Propuesta Técnica, plasma erróneamente el concepto de partida, de acuerdo a lo establecido en el glosario de las presentes bases, es decir no por cada especificación técnica de los doce bienes. --

3.- Incumple con la presentación de "Opinión del cumplimiento de obligaciones fiscales en materia de seguridad social IMSS, con fecha de expedición de cuando menos 3 días previos a la presentación de la propuesta llevada a cabo el 4 de diciembre de 2023, el cual fue solicitado en el Anexo 12 de las bases de licitación.--

4.- Derivado de la notificación de la resolución de fecha 15 de diciembre de 2023 emitida por el Órgano Interno de Control de este Tribunal, dentro del cuaderno de inconformidad CI/001/2023, se solicitó a la Unidad de Informática, el informe correspondiente para valoración de las propuestas técnicas, donde se estipula que no cumple con las especificaciones técnicas requeridas de la partida 4 IMPRESORA LASER (blanco/negro) del lote 1, correspondiente al ANEXO 2 de las Bases de licitación, las cuales cito a continuación en lo que interesa: -

"... Las características que no cumplen son:

· Conectividad Wifi: La impresora no cumple con la velocidad de impresión requerida.

· Memoria interna: La impresora cuenta con 256 MB de memoria interna, siendo el mínimo 1024.

· Pantalla LCD: La licitación especifica un mínimo de cinco líneas y el modelo presentado solo cuenta con una línea."

Por lo anterior, se desecha la propuesta presentada por el licitante "SOLUCIONES EN TECNOLOGÍA B&C SA DE CV" con fundamento en el numeral 4.d) "Causas de desechamiento de las propuestas" incisos a y k de las Bases del presente procedimiento licitatorio que señalan: -

### "4. CRITERIOS ESPECÍFICOS DE EVALUACIÓN DE LAS PROPUESTAS Y ADJUDICACIÓN DEL CONTRATO.

4.d) Causas de desechamiento de las propuestas.

Se desecharán las proposiciones de los Licitantes que incurran en uno o varios de los supuestos siguientes:

Página 15 de 28

ACTA DE FALLO DE LA INVITACIÓN ABIERTA ESTATAL PRESENCIAL TJACCEO-IAE-MITIYRLTJACCEO-001-2023. **NUMERO RELATIVA** "MODERNIZACIÓN DE LA INFRAESTRUCTURA DE TECNOLOGÍAS DE LA INFORMACIÓN Y RENOVACIÓN DE LA LOGÍSTICA DEL TRIBUNAL DE JUSTICIA ADMINISTRATIVA Y COMBATE A LA CORRUPCIÓN DEL ESTADO DE OAXACA".

A. Que no cumplan con alguno de los requisitos establecidos en estas Bases o los que se deriven de la Junta de Aclaraciones.

K. Que omita la presentación de alguno de los documentos solicitados de las presentes Bases, así como los escritos que forman parte complementaria de su propuesta técnica."

### **DICTAMEN ECONÓMICO**

DE LAS PROPUESTAS QUE, SI CUMPLIERON EN LA ETAPA DE EVALUACIÓN TÉCNICA, PRESENTADAS POR LOS LICITANTES, NEGOSOFT S.A DE C.V. Y LUIS FELIPE MENDOZA RUIZ (PERSONA FISICA), RESPECTO DE LAS 12 PARTIDAS QUE CONFORMAN EL LOTE 1 Y 2, DE LAS ESPECIFICACIONES **TÉCNICAS DEL PRESENTE PROCESO LICITATORIO. --**

Dictamen económico de las propuestas que si cumplieron en la etapa de evaluación Técnica, presentadas por los Licitantes NEGOSOFT S.A de C.V. y Luis Felipe Mendoza Ruiz, respecto de las partida de los dos lotes que conforman EL ANEXO 3 Especificaciones Técnicas del presente proceso licitatorio, derivado de la resolución emitida con fecha 15 de diciembre del actual por el Órgano Interno de Control del Tribunal de Justicia Administrativa y Combate a la Corrupción del Estado de Oaxaca, contenida en el cuaderno de inconformidad número CI/001/2023 se emite el siguiente análisis económico de las ofertas presentadas por los licitantes NEGOSOFT S.A. DE C.V. Y LUIS FELIPE MENDOZA RUIZ. --

Sin embargo, y acatándonos a la resolución señalada, se hace hincapié que en este dictamen no se encuentra la empresa "SOLUCIONES EN TECNOLOGÍA B&C S.A. de C.V." derivado de que en el análisis del dictamen técnico se desecha su oferta por incumplimiento a diversos requisitos de las bases de la presente licitación, así como que sus seis partidas ofertadas para el lote 2 Mobiliario de oficina, están por arriba del precio no aceptable, lo anterior con fundamento en el Artículo 3, fracción XII, 39 primer párrafo de la Ley de Adquisiciones, Enajenaciones, Arrendamientos, Prestación de Servicios y Administración de Bienes Muebles e Inmuebles del Estado de Oaxaca, y Artículo 37 primer párrafo del Reglamento de la Ley de Adquisiciones, Enajenaciones, Arrendamientos, Prestación de Servicios y Administración de Bienes Muebles e Inmuebles del Estado de Oaxaca, así mismo, en el numeral 4.d) "Causas de desechamiento de las propuestas" incisos a y k de las Bases del presente procedimiento licitatorio; en los cuales a la letra se señala lo siguiente:-

### LEY DE ADQUISICIONES

"Artículo 39. La Dependencia o Entidad solicitante, para efectuar el análisis de las proposiciones, deberá comparar las diferentes condiciones ofrecidas por los participantes y verificar que cumplan con lo indicado en las bases de licitación. Como resultado de ese análisis y de acuerdo con los criterios de adjudicación establecidos en las bases y procurando en todo caso coadyuvar al desarrollo económico en la Entidad a través de la contratación preferente de proveedores o prestadores de servicio de la Entidad y bajo los principios establecidos en esta Ley, emitirá el dictamen técnico-económico."

#### REGLAMENTO DE LA LEY DE ADQUISICIONES

"Artículo 37. Las Dependencias y Entidades para efectuar el análisis y evaluación de las propuestas deberán utilizar los criterios de evaluación y verificar el cumplimiento de los requisitos establecidos en las bases de la licitación, la

Página 16 de 28

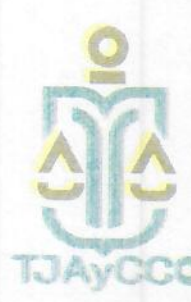

**TRIBUNAL DE JUSTICIA ADMINISTRATIVA Y**<br>COMBATE A LA

**CORRUPCIÓN DEI** 

**ESTADO DE OAXACA COMITÉ DE ADOUISICIONES** 

ACTA DE FALLO DE LA INVITACIÓN ABIERTA ESTATAL PRESENCIAL TJACCEO-IAE-MITIYRLTJACCEO-001-2023, **NÚMERO RELATIVA** "MODERNIZACIÓN DE LA INFRAESTRUCTURA DE TECNOLOGÍAS DE LA INFORMACIÓN Y RENOVACIÓN DE LA LOGÍSTICA DEL TRIBUNAL DE JUSTICIA ADMINISTRATIVA Y COMBATE A LA CORRUPCIÓN DEL ESTADO DE OAXACA".

aceptabilidad y condiciones de precios, así como comparar las diferentes condiciones comprendidas por los licitantes. En caso de incumplimiento de las propuestas presentadas, se establecerá en el dictamen la motivación y fundamentación respectiva".

#### **BASES DE LICITACIÓN**

#### "4. CRITERIOS ESPECÍFICOS DE EVALUACIÓN DE LAS PROPUESTAS Y ADJUDICACIÓN DEL CONTRATO.

4.d) Causas de desechamiento de las propuestas.

Se desecharán las proposiciones de los Licitantes que incurran en uno o varios de los supuestos siguientes:

A. Que no cumplan con alguno de los requisitos establecidos en estas Bases o los que se deriven de la Junta de Aclaraciones.

K. Que omita la presentación de alguno de los documentos solicitados de las presentes Bases, así como los escritos que forman parte complementaria de su propuesta técnica."

### 1.- LICITANTE NEGOSOFT S.A. DE C.V.

#### PARTIDAS QUE SI CUMPLEN EN LA ETAPA DE EVALUACIÓN ECONÓMICA.

Respecto de las partidas que si cumplen en la etapa de evaluación económica se determinó por parte de la Jefatura de Departamento de Recursos Materiales en calidad de área técnica de la convocante y derivado de la investigación de mercado, que la propuesta realizada por el licitante NEGOSOFT S.A. DE C.V., se encuentra dentro del precio aceptable del lote 1, las siguientes partidas: 1.-SERVIDOR. 2.-EQUIPO DE COMPUTO DE ESCRITORIO 3.- MONITOR 5.- FOTOCOPIADORA MULTIFUNSIONAL 6.-REGULADOR, haciendo mención que, de los dos modelos ofertados para la partida monitor el que se encuentra dentro del precio aceptable, es el siguiente: MONITOR MCA. BENQ GW2480L.

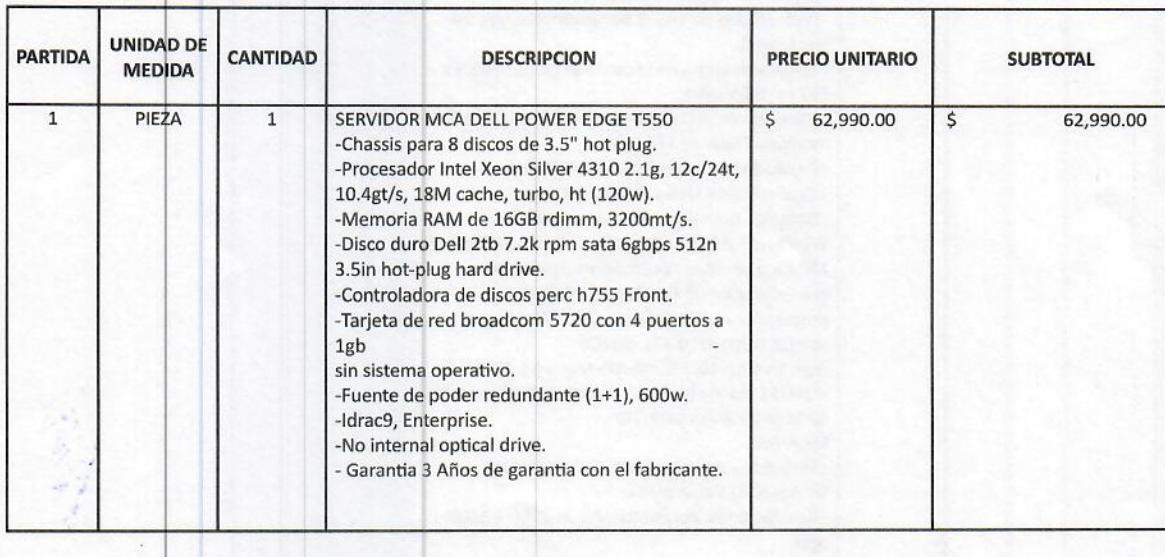

ACTA DE FALLO DE LA INVITACIÓN ABIERTA ESTATAL PRESENCIAL NÚMERO TJACCEO-IAE-MITIYRLTJACCEO-001-2023, RELATIVA A LA "MODERNIZACIÓN DE LA INFRAESTRUCTURA DE TECNOLOGÍAS DE LA INFORMACIÓN Y RENOVACIÓN DE LA LOGÍSTICA DEL TRIBUNAL DE JUSTICIA ADMINISTRATIVA Y COMBATE A LA CORRUPCIÓN DEL ESTADO DE OAXACA".

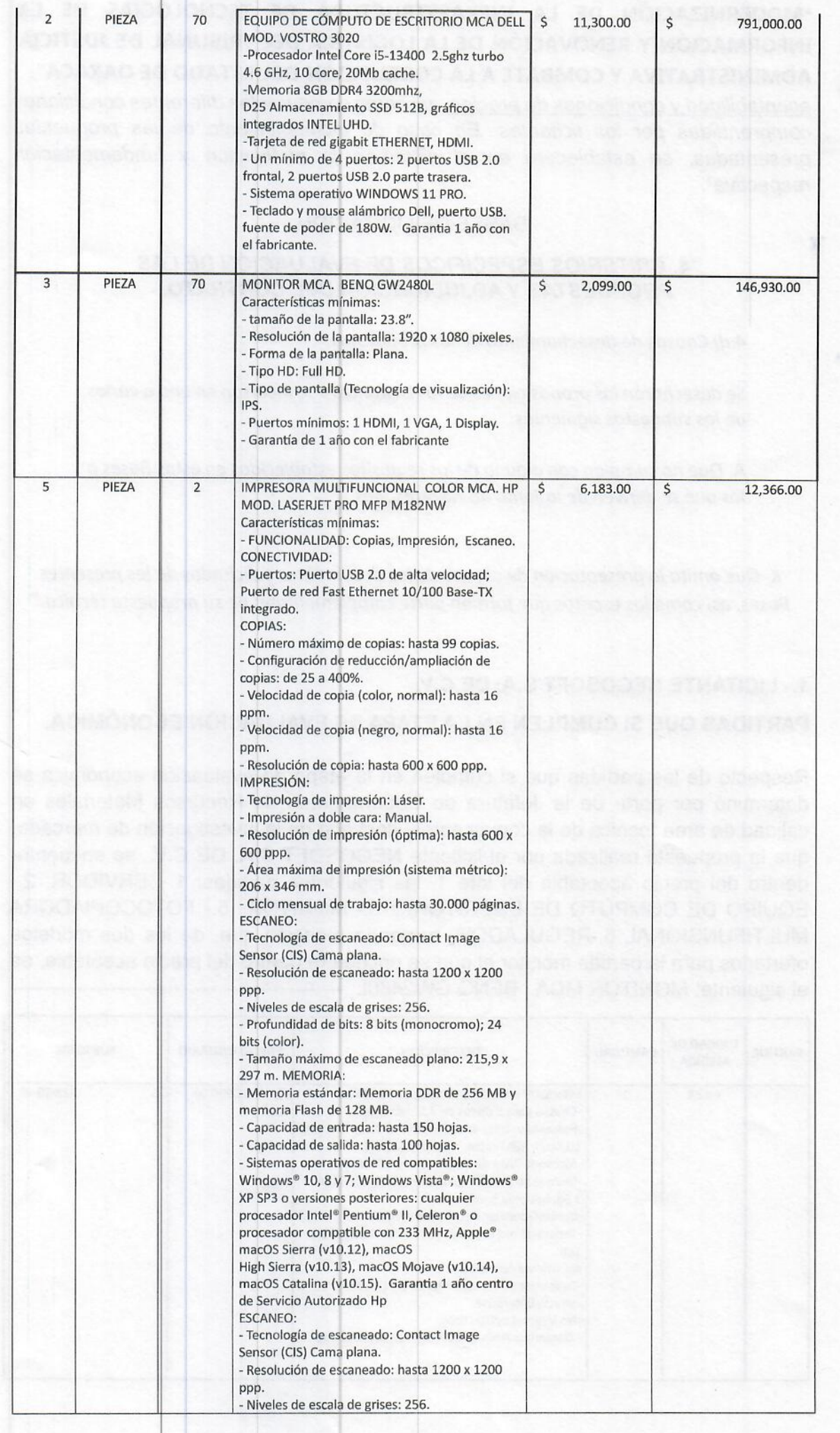

Página 18 de 28

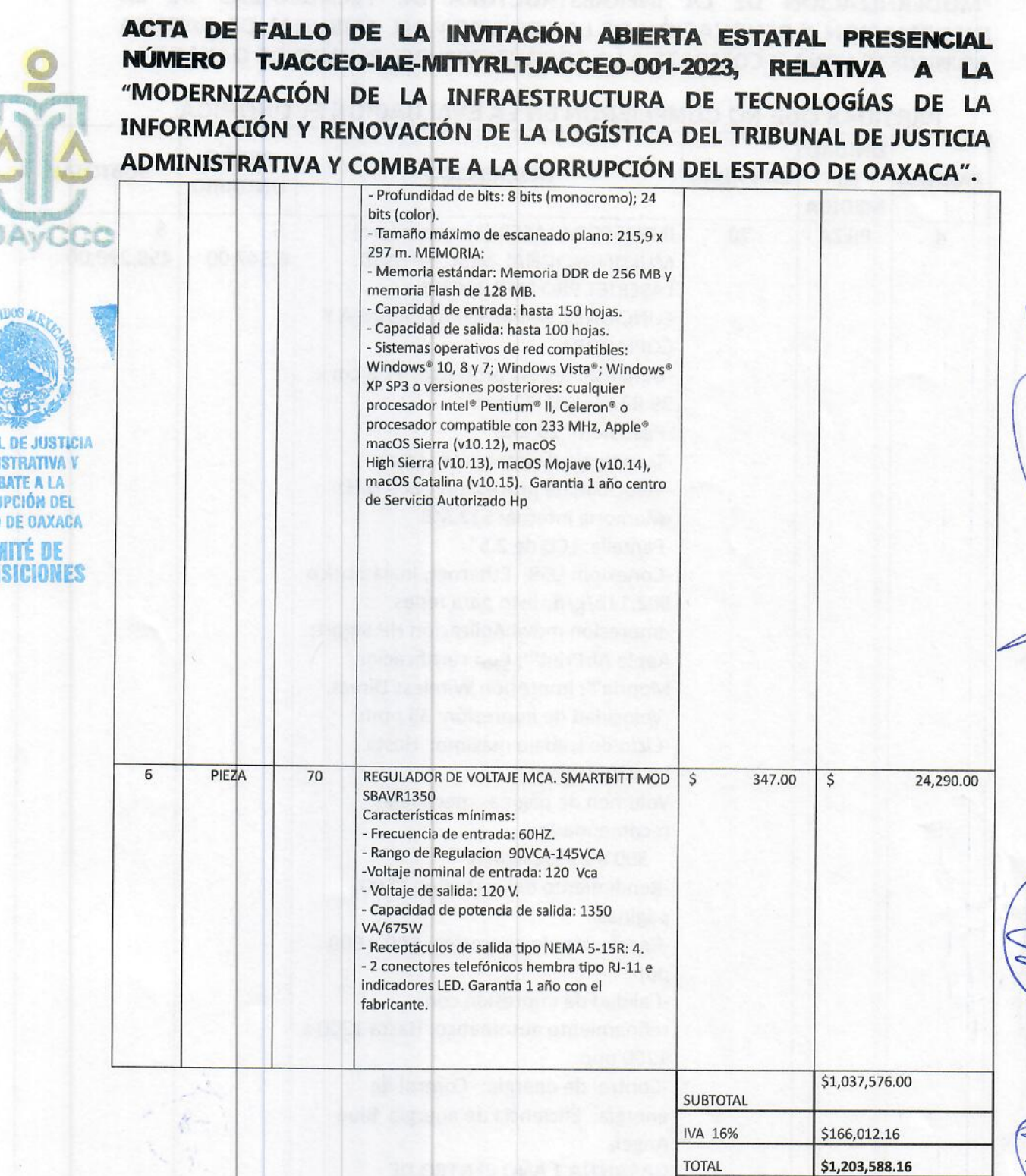

**TRIRUM** ADMI

> CORRI **ESTADO** COR **ABQUI**

> > La oferta económica de las partidas 1, 2, 3, 5 y 6 que proporciona el licitante NEGOSOFT S.A. DE C.V., cumplen satisfactoriamente en la evaluación económica, toda vez que, los cálculos aritméticos son correctos, el cálculo del impuesto al valor agregado es correcto, las propuestas económicas se encuentran dentro del techo presupuestal asignado en el oficio de suficiencia presupuestaria, autorizado mediante oficio número SF/SPIP/DPIP/FEIEF23/1483/2023, de fecha 08 de noviembre de 2023, suscrito por el C. José González Luis, en su carácter de Subsecretario de Planeación e inversión Pública de la Secretaría de Finanzas del Poder Ejecutivo del Gobierno del Estado de Oaxaca y se determina que son precios aceptables conforme al artículo 3 fracción XII de la Ley de Adquisiciones, Enajenaciones, Arrendamientos, Prestación de Servicios y Administración de Bienes Muebles e Inmuebles del Estado de Oaxaca.

> > > Página 19 de 28

ACTA DE FALLO DE LA INVITACIÓN ABIERTA ESTATAL PRESENCIAL **NÚMERO** TJACCEO-IAE-MITIYRLTJACCEO-001-2023, **RELATIVA** A LA "MODERNIZACIÓN DE LA INFRAESTRUCTURA DE TECNOLOGÍAS DE LA INFORMACIÓN Y RENOVACIÓN DE LA LOGÍSTICA DEL TRIBUNAL DE JUSTICIA ADMINISTRATIVA Y COMBATE A LA CORRUPCIÓN DEL ESTADO DE OAXACA".

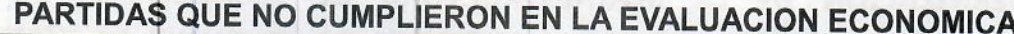

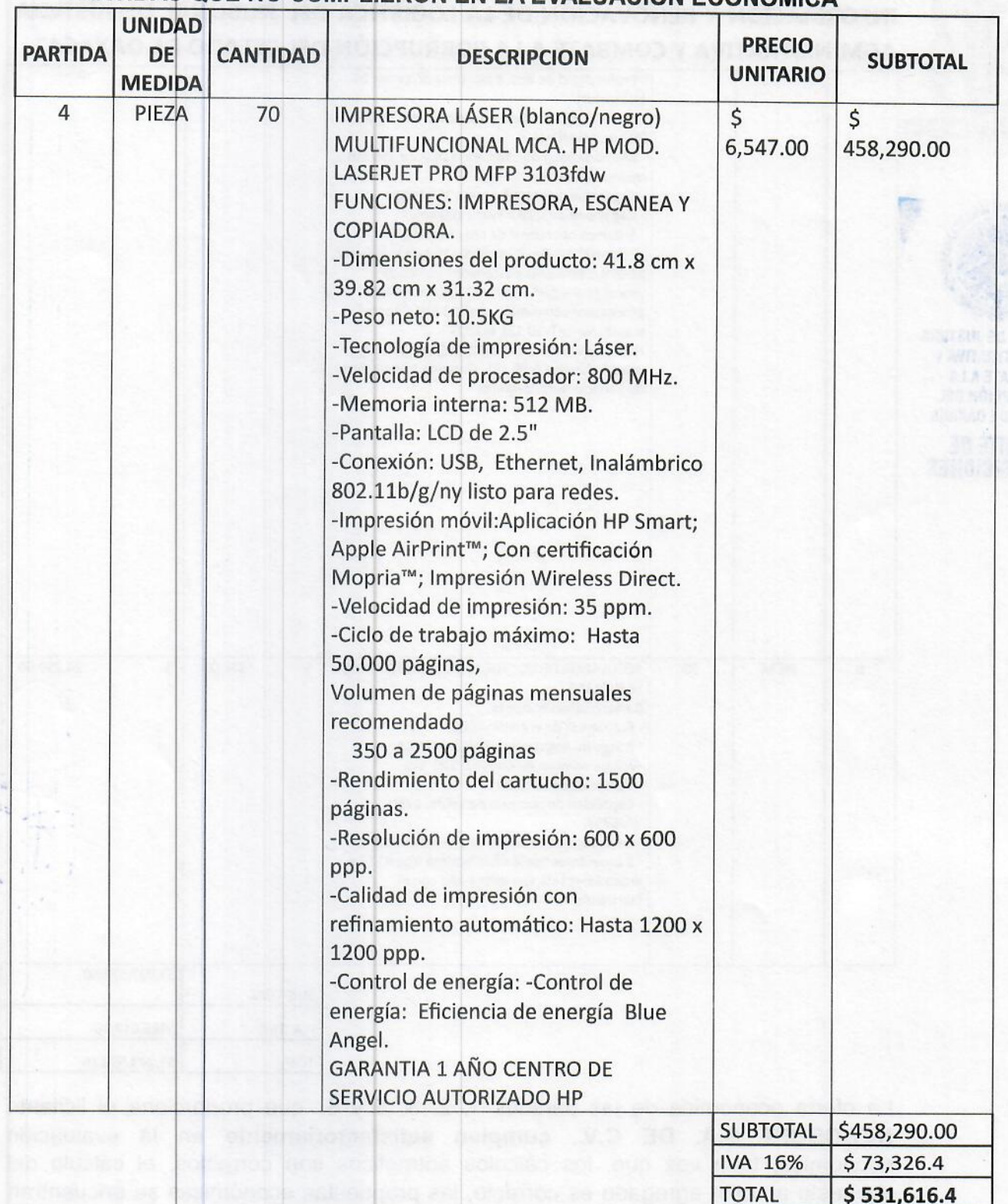

Derivado de la verificación y estudio de mercado realizado por parte del Área Técnica, los precios presentados en la oferta económica por el licitante NEGOSOFT S.A. DE C.V., se determinó lo siguiente: -

PARTIDA 4: La partida cuatro ofertada no se encuentra dentro del precio aceptable con base al artículo 3, fracción XII de la LEY DE ADQUISICIONES, ENAJENACIONES, ARRENDAMIENTOS, PRESTACIÓN DE SERVICIOS Y ADMINISTRACIÓN DE BIENES MUEBLES E INMUEBLES DEL ESTADO DE OAXACA.

Página 20 de 28

TRIBUNAL DE JUSTICIA

**ADMINISTRATIVA Y COMBATE A LA** 

**CORRUPCIÓN DEL** 

**ESTADO DE OAXACA COMITÉ DE ADQUISICIONES**  **ACTA DE FALLO DE LA INVITACIÓN ABIERTA ESTATAL PRESENCIAL** TJACCEO-IAE-MITIYRLTJACCEO-001-2023, RELATIVA **NÚMERO**  $\blacktriangle$ "MODERNIZACIÓN DE LA INFRAESTRUCTURA DE TECNOLOGÍAS DE LA INFORMACIÓN Y RENOVACIÓN DE LA LOGÍSTICA DEL TRIBUNAL DE JUSTICIA ADMINISTRATIVA Y COMBATE A LA CORRUPCIÓN DEL ESTADO DE OAXACA".

2.- LICITANTE LUIS FELIPE MENDOZA RUIZ (Persona física).

PARTIDAS QUE SI CUMPLEN EN LA ETAPA DE EVALUACIÓN ECONÓMICA.

Respecto de las partidas que si cumplen en la etapa de evaluación económica se determinó por parte de la Jefatura de Departamento de Recursos Materiales en calidad de área técnica de la convocante y derivado de la investigación de mercado, que la propuesta realizada por el licitante LUIS FELIPE MENDOZA RUIZ (Persona física) se encuentra dentro del precio aceptable del lote 1, en la partida: 4.-IMPRESORA LÁSER BLANCO Y NEGRO y lote 2, en las partidas 2.- SILLA SECRETARIAL Y 5.-SILLA SECRETARIAL .-----

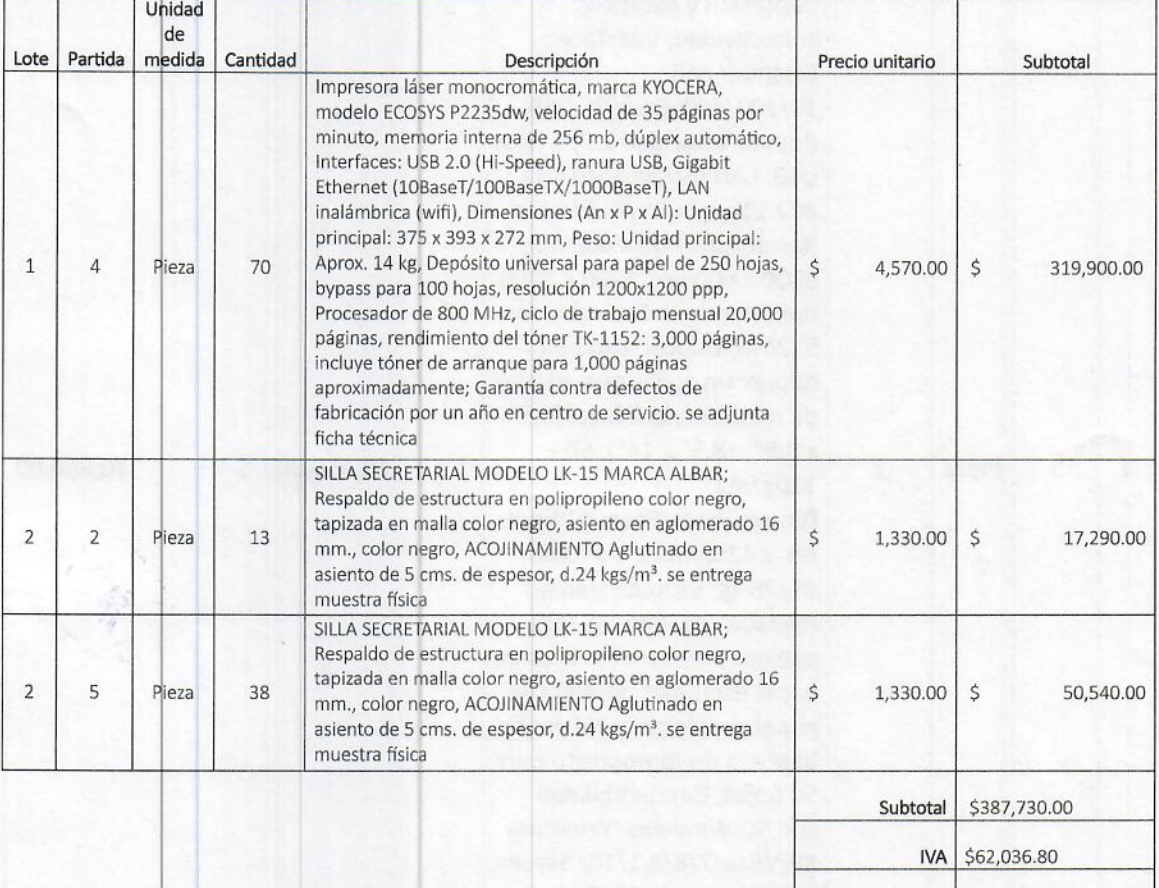

Respecto de las partidas que si cumplen en la etapa de evaluación económica se determinó por parte de la Jefatura de Departamento de Recursos Materiales de la convocante en calidad de área técnica que la oferta hecha por el licitante LUIS FELIPE MENDOZA RUIZ, se encuentra dentro del precio aceptable, y es la misma que se transcribió anteriormente.------

IMPORTE TOTAL DE LA OFERTA CON IVA INCLUIDO:

---La oferta económica de las partidas proporcionada por el licitante LUIS FELIPE MENDOZA RUIZ, cumplen satisfactoriamente en la evaluación económica, toda vez que, los cálculos aritméticos son correctos, el cálculo del impuesto al valor agregado es correcto, las propuestas económicas se encuentran dentro del techo presupuestal asignado en el oficio de suficiencia presupuestaria, autorizado mediante oficio número SF/SPIP/DPIP/FEIEF23/1483/2023, de fecha 08 de noviembre de 2023, suscrito por el C. José González Luis, en su carácter de Subsecretario de Planeación e inversión Pública de la Secretaría de Finanzas del Poder Ejecutivo del Gobierno del Estado de

Página 21 de 28

Total \$449,766.80

#### ACTA DE FALLO DE LA INVITACIÓN ABIERTA ESTATAL **PRESENCIAL NÚMERO** TJACCEO-IAE-MITIYRLTJACCEO-001-2023, **RELATIVA** A LA "MODERNIZACIÓN DE LA INFRAESTRUCTURA DE TECNOLOGÍAS DE LA INFORMACIÓN Y RENOVACIÓN DE LA LOGÍSTICA DEL TRIBUNAL DE JUSTICIA ADMINISTRATIVA Y COMBATE A LA CORRUPCIÓN DEL ESTADO DE OAXACA".

Oaxaca y se determina que son precios aceptables conforme al artículo 3 fracción XII de la Ley de Adquisiciones, Enajenaciones, Arrendamientos, Prestación de Servicios y Administración de Bienes Muebles e Inmuebles del Estado de Oaxaca. --

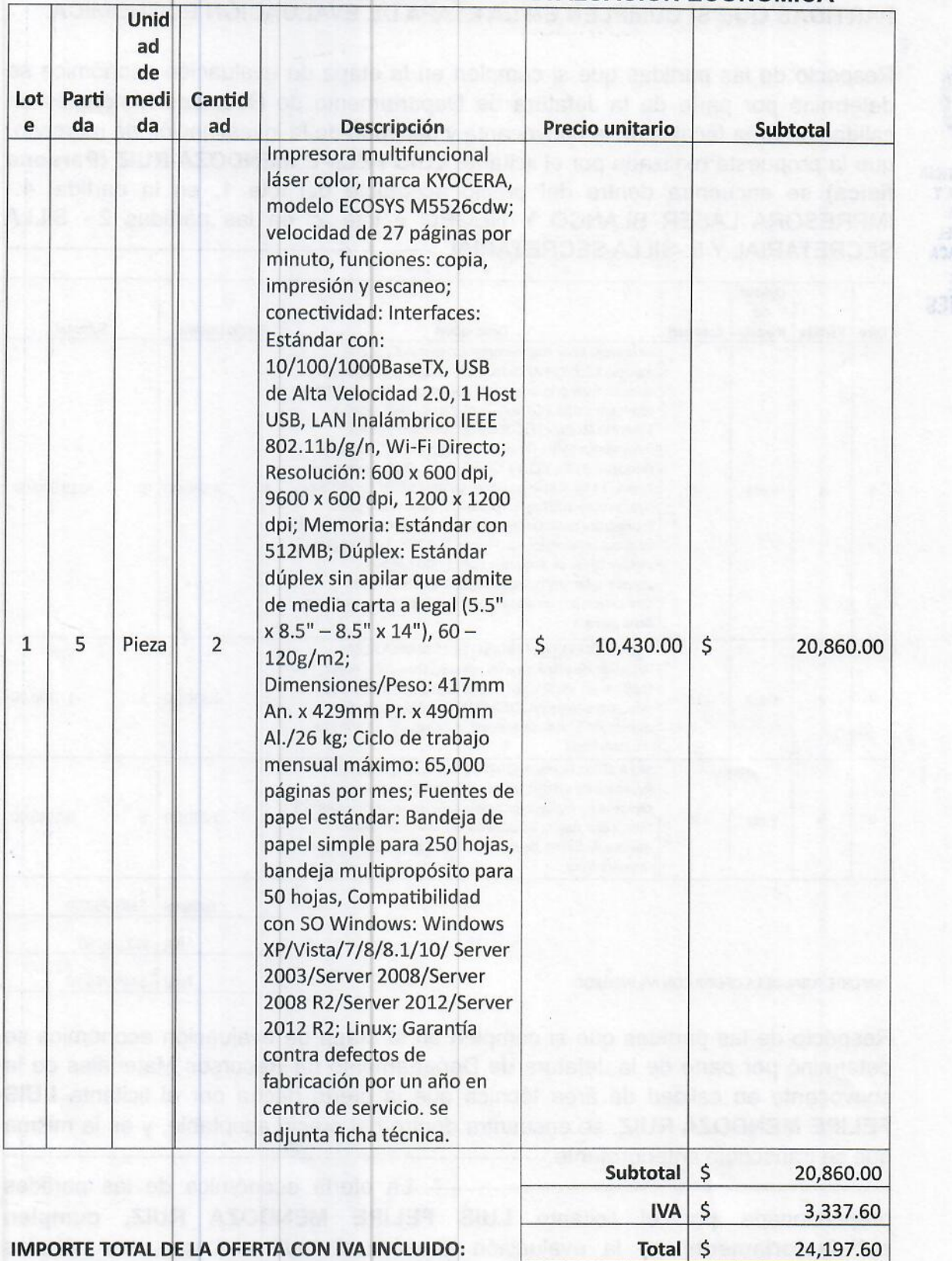

### PARTIDAS QUE NO CUMPLIERON EN LA EVALUACION ECONOMICA

Derivado de la verificación y estudio de mercado realizado por parte del Área Técnica, los precios presentados en la oferta económica por el licitante LUIS FELIPE MENDOZA RUIZ se determinaron lo siguiente: -

Página 22 de 28

ACTA DE FALLO DE LA INVITACIÓN ABIERTA ESTATAL PRESENCIAL TJACCEO-IAE-MITIYRLTJACCEO-001-2023, RELATIVA **NÚMERO**  $\blacksquare$ LA "MODERNIZACIÓN DE LA INFRAESTRUCTURA DE TECNOLOGÍAS DE LA INFORMACIÓN Y RENOVACIÓN DE LA LOGÍSTICA DEL TRIBUNAL DE JUSTICIA ADMINISTRATIVA Y COMBATE A LA CORRUPCIÓN DEL ESTADO DE OAXACA".

PARTIDA 5: La partida cinco ofertada no se encuentra dentro del precio aceptable con base al artículo 3, fracción XII de la LEY DE ADQUISICIONES. ENAJENACIONES. ARRENDAMIENTOS, PRESTACIÓN DE SERVICIOS Y ADMINISTRACIÓN DE BIENES MUEBLES E INMUEBLES DEL ESTADO DE OAXACA.

#### Considerandos:

Una vez revisados los antecedentes, el Departamento de Recursos Materiales, hace las siguientes precisiones: -

**TRIBUNAL DE JUSTICIA** ADMINISTRATIVA Y **COMBATE A LA**<br>CORRUPCIÓN DEL

**ESTADO DE DAXACA** 

**COMITÉ DE** 

ADQUISICIONES

**PRIMERO.** Respecto de la evaluación técnica y económica realizada a las propuestas presentadas por los 3 licitantes para las 12 partidas integrantes de la presente licitación, se han mencionado y plasmado con antelación en el presente documento, las razones para determinar el cumplimiento o incumplimiento de las ofertas evaluadas.

SEGUNDO. - Respecto de la evaluación cualitativa de los documentos presentados en las propuestas técnicas (legales y administrativas) y económicas de los licitantes: NEGOSOFT S.A. DE C.V., LUIS FELIPE MENDOZA RUIZ Y SOLUCIONES EN TECNOLOGIA B&C S.A. DE C.V, se han asentado en el presente documento las razones del cumplimiento o incumplimiento de acuerdo con el marco jurídico aplicable y las bases de la licitación del presente procedimiento. -

#### **FALLO**

PRIMERO. - SE DICTAMINA LA ADJUDICACIÓN DE LAS SIGUIENTES PARTIDAS A FAVOR DE LOS LICITANTES QUE SE MENCIONAN, en virtud de que las propuestas ofertadas cumplen con las características técnicas requeridas, los documentos presentados en su propuesta técnica, solicitados por la convocante en las bases del procedimiento licitatorio y junta de aclaraciones, cumplen satisfactoriamente y la oferta económica presentada es la más baja, como se detalla en los siguientes cuadros. -----------------

#### 1.- Partidas Adjudicadas al licitante NEGOSOFT S.A DE C.V.

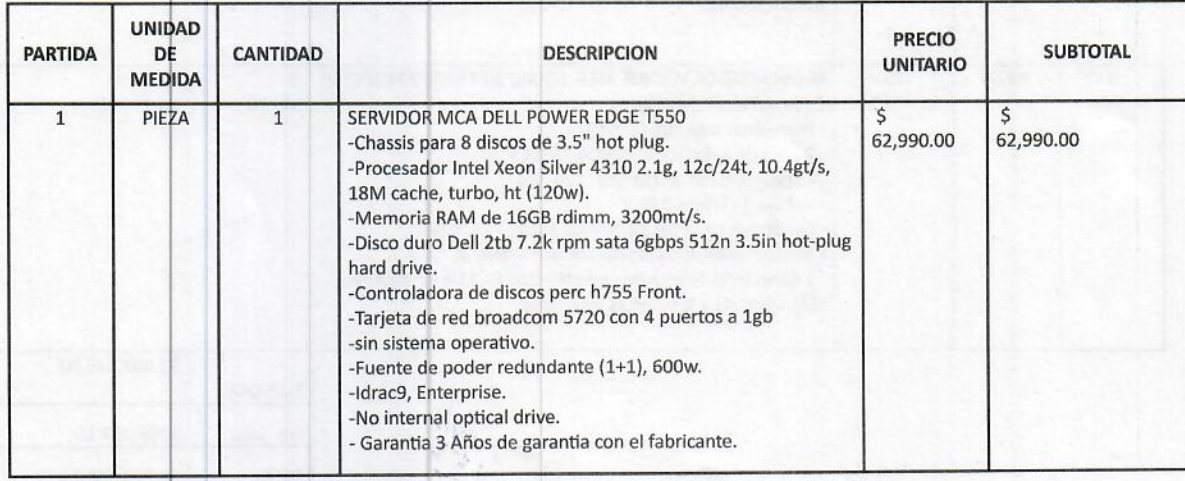

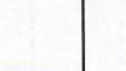

Página 23 de 28

# ACTA DE FALLO DE LA INVITACIÓN ABIERTA ESTATAL PRESENCIAL NÚMERO TJACCEO-IAE-MITIYRLTJACCEO-001-2023, RELATIVA A LA "MODERNIZACIÓN DE LA INFRAESTRUCTURA DE TECNOLOGÍAS DE LA INFORMACIÓN Y RENOVACIÓN DE LA LOGÍSTICA DEL TRIBUNAL DE JUSTICIA ADMINISTRATIVA Y COMBATE A LA CORRUPCIÓN DEL ESTADO DE OAXACA".

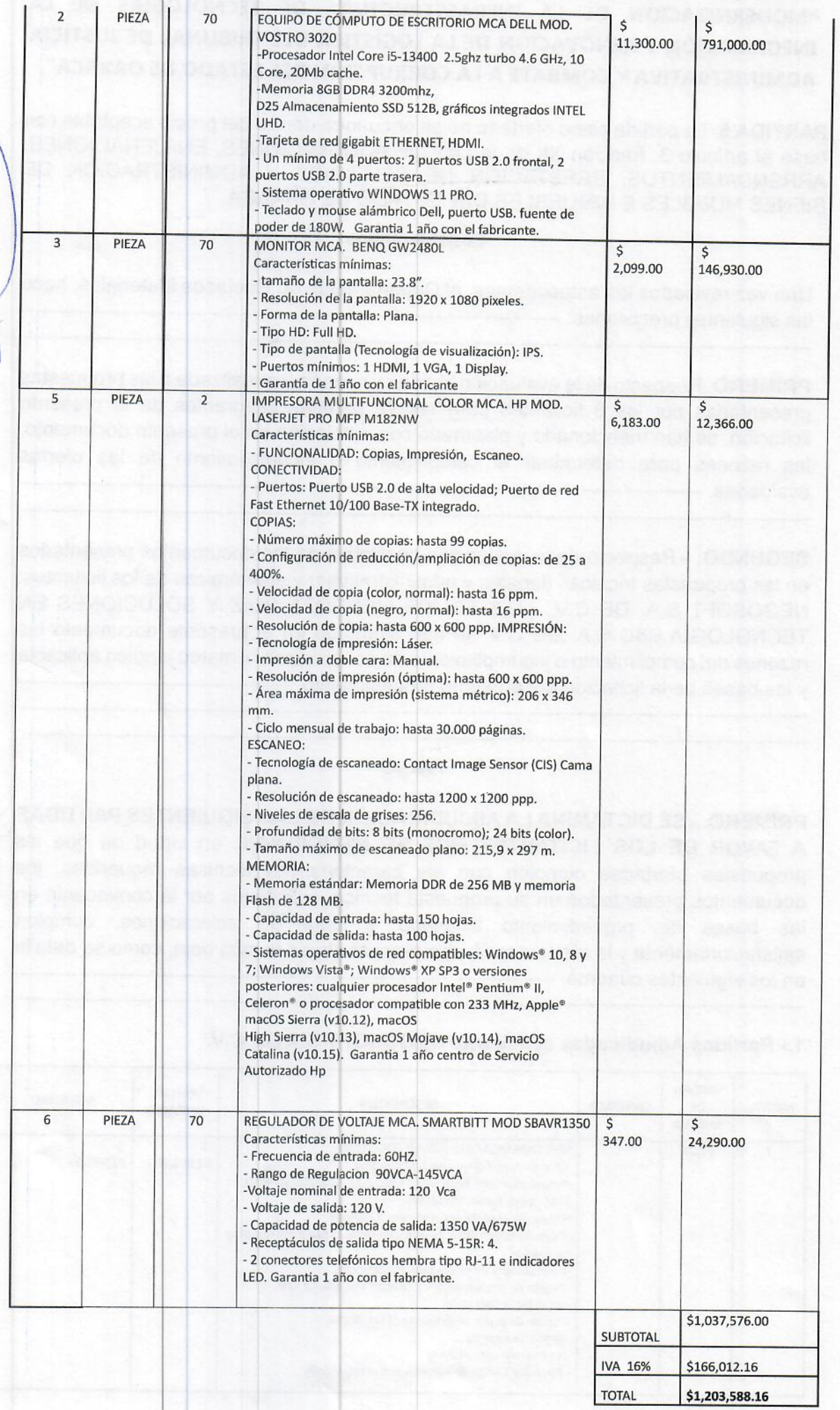

Página 24 de 28

19 33 19

ACTA DE FALLO DE LA INVITACIÓN ABIERTA ESTATAL PRESENCIAL NÚMERO TJACCEO-IAE-MITIYRLTJACCEO-001-2023, RELATIVA A LA "MODERNIZACIÓN DE LA INFRAESTRUCTURA DE TECNOLOGÍAS DE LA INFORMACIÓN Y RENOVACIÓN DE LA LOGÍSTICA DEL TRIBUNAL DE JUSTICIA ADMINISTRATIVA Y COMBATE A LA CORRUPCIÓN DEL ESTADO DE OAXACA".

IMPORTE ADJUDICADO CON IVA INCLUIDO \$1,203,588.16 (UN MILLON DOSCIENTOS TRES MIL QUINIENTOS OCHENTA Y OCHO PESOS 16/100 M.N.)

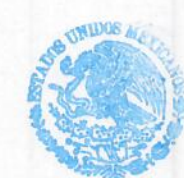

**TRIBUNAL DE JUSTICIA ADMINISTRATIVA Y<br>COMBATE A LA CORRUPCIÓN DEL ESTADO DE OAXACA COMITÉ DE ADQUISICIONES** 

2.- Partidas Adjudicadas al licitante LUIS FELIPE MENDOZA RUIZ.  $\overline{1}$  Holded  $\overline{1}$ 

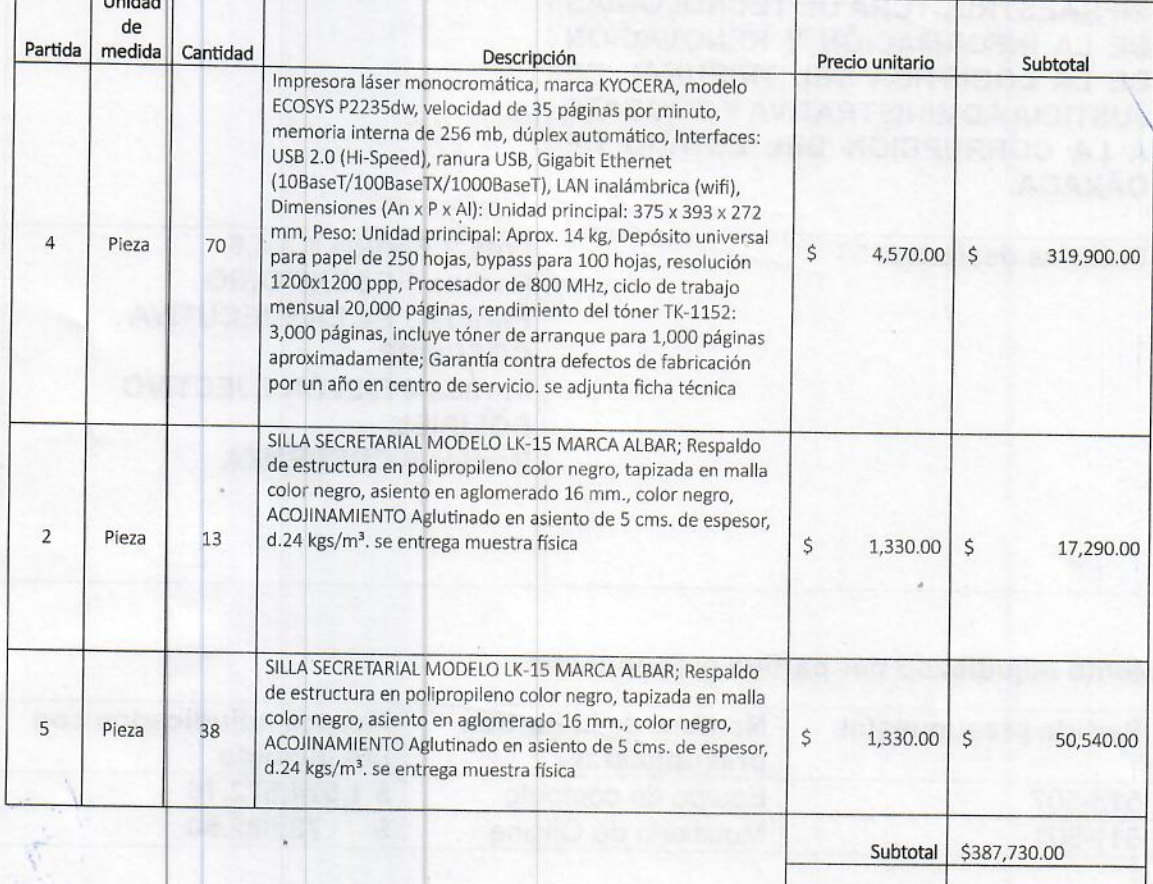

TOTAL \$449,766.80 IMPORTE ADJUDICADO CON I.V.A INCLUIDO \$449,766.80 (CUATROCIENTOS CUARENTA Y NUEVE MIL SETECIENTOS SESENTA Y SEIS PESOS 80/100 M.N.)

SEGUNDO. PARTIDAS DESIERTAS----------------

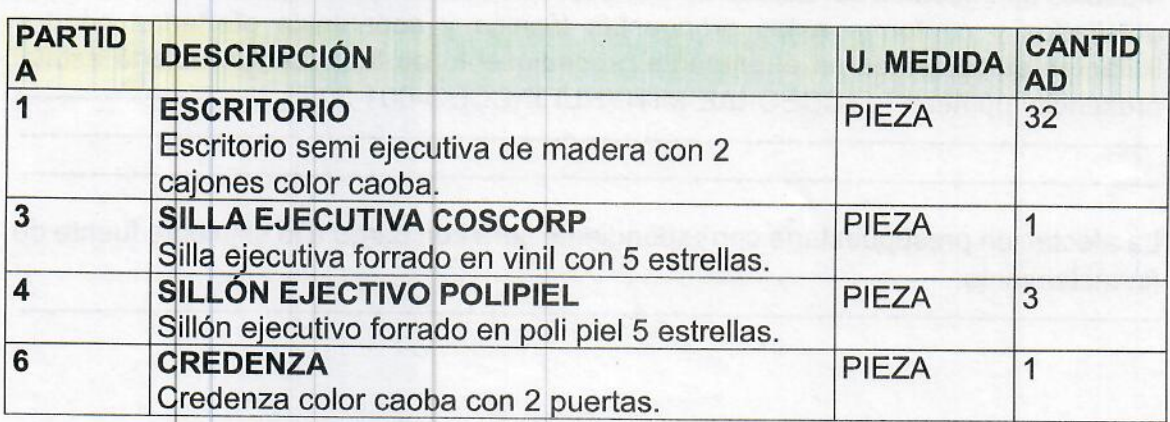

Página 25 de 28

IVA \$62,036.80

FALLO DE LA INVITACIÓN ABIERTA ESTATAL PRESENCIAL **ACTA DE** TJACCEO-IAE-MITIYRLTJACCEO-001-2023, **NÚMERO RELATIVA** "MODERNIZACIÓN DE LA INFRAESTRUCTURA DE TECNOLOGÍAS DE LA INFORMACIÓN Y RENOVACIÓN DE LA LOGÍSTICA DEL TRIBUNAL DE JUSTICIA ADMINISTRATIVA Y COMBATE A LA CORRUPCIÓN DEL ESTADO DE OAXACA".

IMPORTE TOTAL ADJUDICADO EN LA PRESENTE LICITACIÓN BAJO LA MODALIDAD DE INVITACIÓN ABIERTA ESTATAL PRESENCIAL.

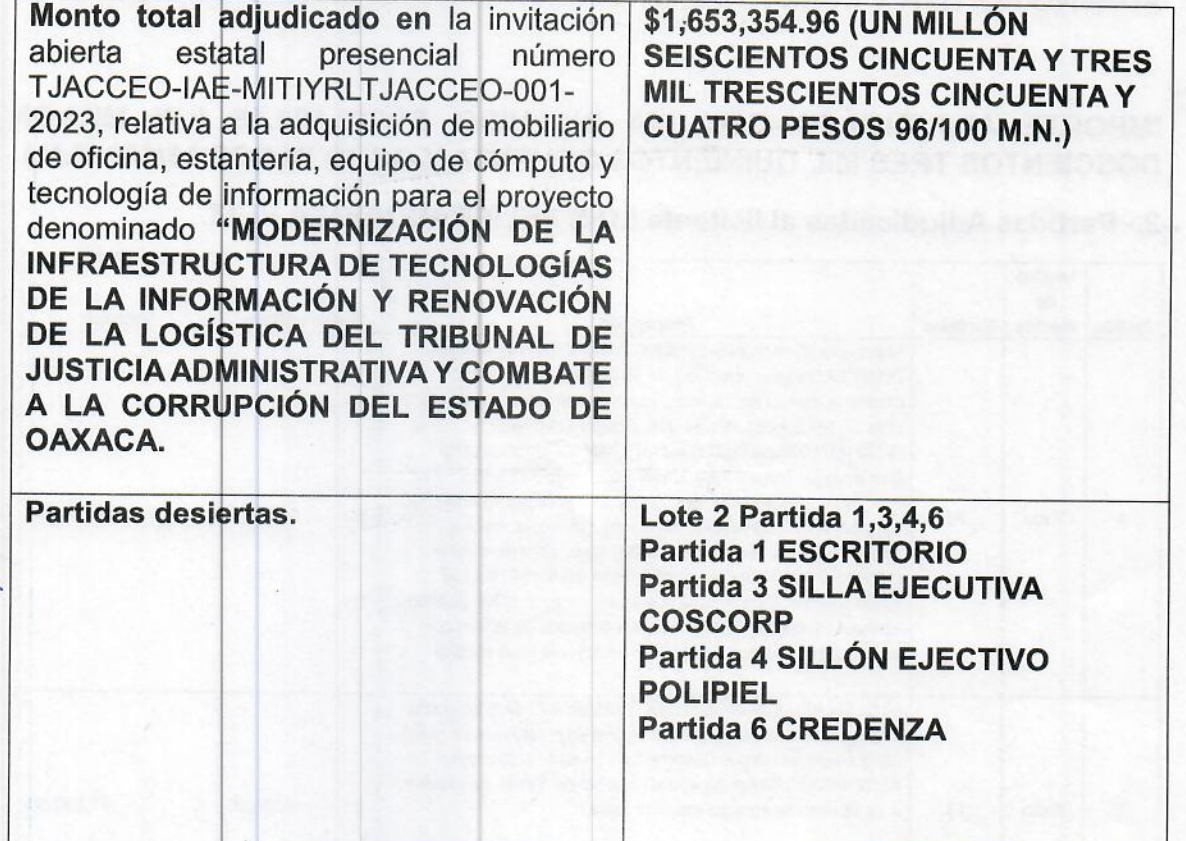

#### Monto adjudicado por partida presupuestal

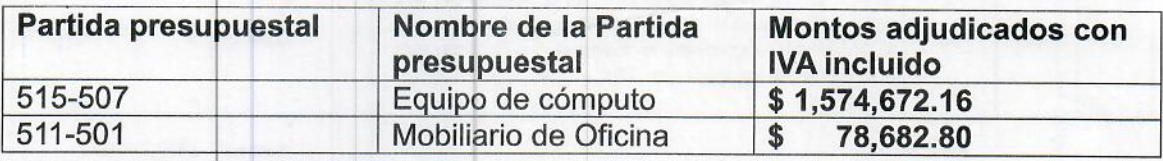

Lo anterior, en cumplimiento a los criterios de máxima publicidad, economía, eficacia, eficiencia, transparencia, honradez y legalidad, que establecen los artículos 134 de la Constitución Política de los Estados Unidos Mexicanos; 137 de la Constitución Política para el Estado Libre y Soberano de Oaxaca y 11 de la Ley de Adquisiciones. Enajenaciones, Arrendamientos, Prestación de Servicios y Administración de Bienes Muebles e Inmuebles del Estado de Oaxaca, de acuerdo a las especificaciones antes detalladas y conforme a las propuestas técnica y económica ofertadas por los licitantes participantes en el presente procedimiento de la invitación abierta estatal presencial número TJACCEO-IAE-MITIYRLTJACCEO-001-2023. -

La afectación presupuestaria correspondiente será con cargo a la siguiente fuente de financiamiento:

Página 26 de 28

ACTA DE FALLO DE LA INVITACIÓN ABIERTA **ESTATAL PRESENCIAL NÚMERO** TJACCEO-IAE-MITIYRLTJACCEO-001-2023, **RELATIVA** "MODERNIZACIÓN DE LA INFRAESTRUCTURA DE TECNOLOGÍAS DE LA INFORMACIÓN Y RENOVACIÓN DE LA LOGÍSTICA DEL TRIBUNAL DE JUSTICIA ADMINISTRATIVA Y COMBATE A LA CORRUPCIÓN DEL ESTADO DE OAXACA".

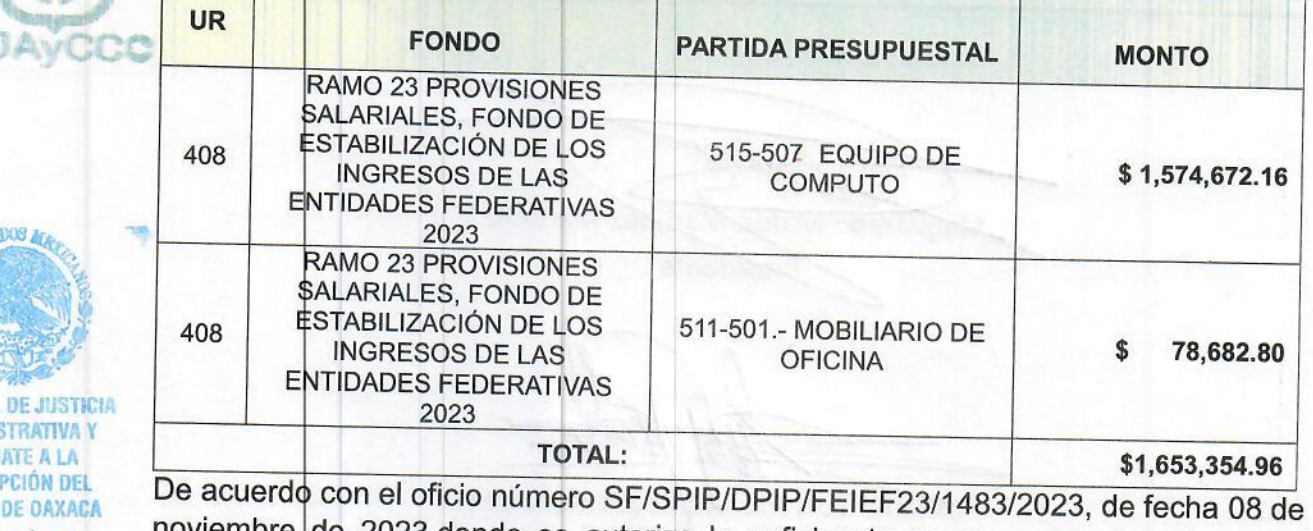

**COMITÉ DE !** ADOUISICIONES

CORRU **ESTADO** 

noviembre de 2023,donde se autoriza la suficiencia presupuestal signado por el ciudadano José González Luis en su carácter de Subsecretario de Planeación e Inversión Pública -

Para la formalización del contrato, este deberá apegarse a los términos establecidos en las Bases, Dictamen Técnico, Económico, Legal y Administrativo y al presente Dictamen de Resultados, correspondiente a la Licitación relativa a la invitación abierta estatal presencial número TJACCEO-IAE-MITIYRLTJACCEO-001-2023, PARA LA ADQUISICIÓN DE MOBILIARIO DE OFICINA, ESTANTERÍA Y EQUIPO DE CÓMPUTO Y TECNOLOGÍA DE LA INFORMACIÓN, EMITIDA POR EL TRIBUNAL DE JUSTIC A ADMINISTRATIVA Y COMBATE A LA CORRUPCIÓN DEL ESTADO DE OAXACA, denominada: "MODERNIZACIÓN DE LA INFRAESTRUCTURA DE TECNOLOGÍAS DE LA INFORMACIÓN Y RENOVACIÓN DE LA LOGÍSTICA DEL TRIBUNAL DE JUSTICIA ADMINISTRATIVA Y COMBATE A LA CORRUPCIÒN.

Para la formalización del contrato, este deberá apegarse a los términos establecidos en las Bases, Dictamen Técnico, Económico, Legal y Administrativo y al presente Dictamen de Resultados, correspondiente a la Licitación relativa a la invitación abierta estatal presencial número TJACCEO-IAE-MITIYRLTJACCEO-001-2023, PARA LA ADQUISICIÓN DE MOBILIARIO DE OFICINA, ESTANTERÍA Y EQUIPO DE CÓMPUTO Y TECNOLOGÍA DE LA INFORMACIÓN, EMITIDA POR EL TRIBUNAL DE JUSTICIA ADMINISTRATIVA Y COMBATE A LA CORRUPCIÓN DEL ESTADO DE OAXACA, denominada: "MODERNIZACIÓN DE LA INFRAESTRUCTURA DE TECNOLOGIAS DE LA INFORMACIÓN Y RENOVACIÓN DE LA LOGÍSTICA DEL TRIBUNAL DE JUSTICIA ADMINISTRATIVA Y COMBATE A LA CORRUPCIÓN.-

TERCERO: Se instruye al Secretario Técnico para que realice los trámites necesarios para la notificación del fallo, se haga del conocimiento del Área Requirente y proceda con los trámites posteriores en cumplimiento del marco jurídico de la materia -

Así mismo, se apercibe a la Convocante para que resguarde el expediente unitario de contratación, para el caso de que sea requerido por alguna autoridad competente. No habiendo más asunto que tratar, se da por concluida la presente, siendo las horas con 45 minutos del mismo día de su inicio, firmando para su nueve constancia la presente al margen y el calce, los que en ella intervinieron. -

Página 27 de 28

ACTA DE FALLO DE LA INVITACIÓN ABIERTA ESTATAL PRESENCIAL NÚMERO TJACCEO-IAE-MITIYRLTJACCEO-001-2023, **RELATIVA A** LA "MODERNIZACIÓN DE LA INFRAESTRUCTURA DE TECNOLOGÍAS DE LA INFORMACIÓN Y RENOVACIÓN DE LA LOGÍSTICA DEL TRIBUNAL DE JUSTICIA ADMINISTRATIVA Y COMBATE A LA CORRUPCIÓN DEL ESTADO DE OAXACA".

POR EL COMITÉ DE ADQUISICIONES, ARRENDAMIENTOS, ENAJENACIONES Y CONTRATACIÓN DE SERVICIOS DEL TRIBUNAL **DE JUSTICIA** ADMINISTRATIVA Y COMBATE A LA CORRUPCIÓN DEL ESTADO DE OAXACA:

Magistrado Mateo Martínez Martínez. Presidente Contador Luis Alberto Reyes González  $W_{\Lambda}$ Vocal gado López. Contadora Elsa R  $\sqrt{n}$ B Voçál Licenciado Constantino Hernández Hernández. Dirección Jurídica Vocal "C" Licenciada Karina Reyes Ávila. Órgano Interno de Control Comisaria Contador Jorge Guadalupe Manuel Luna. Secretario Técnico

Página 28 de 28